# Lecture 12 **Putting Everything Together**

9 November, 2010

## bash\$ ls foo bar a.out lab.c  $bash$$

### bash\$

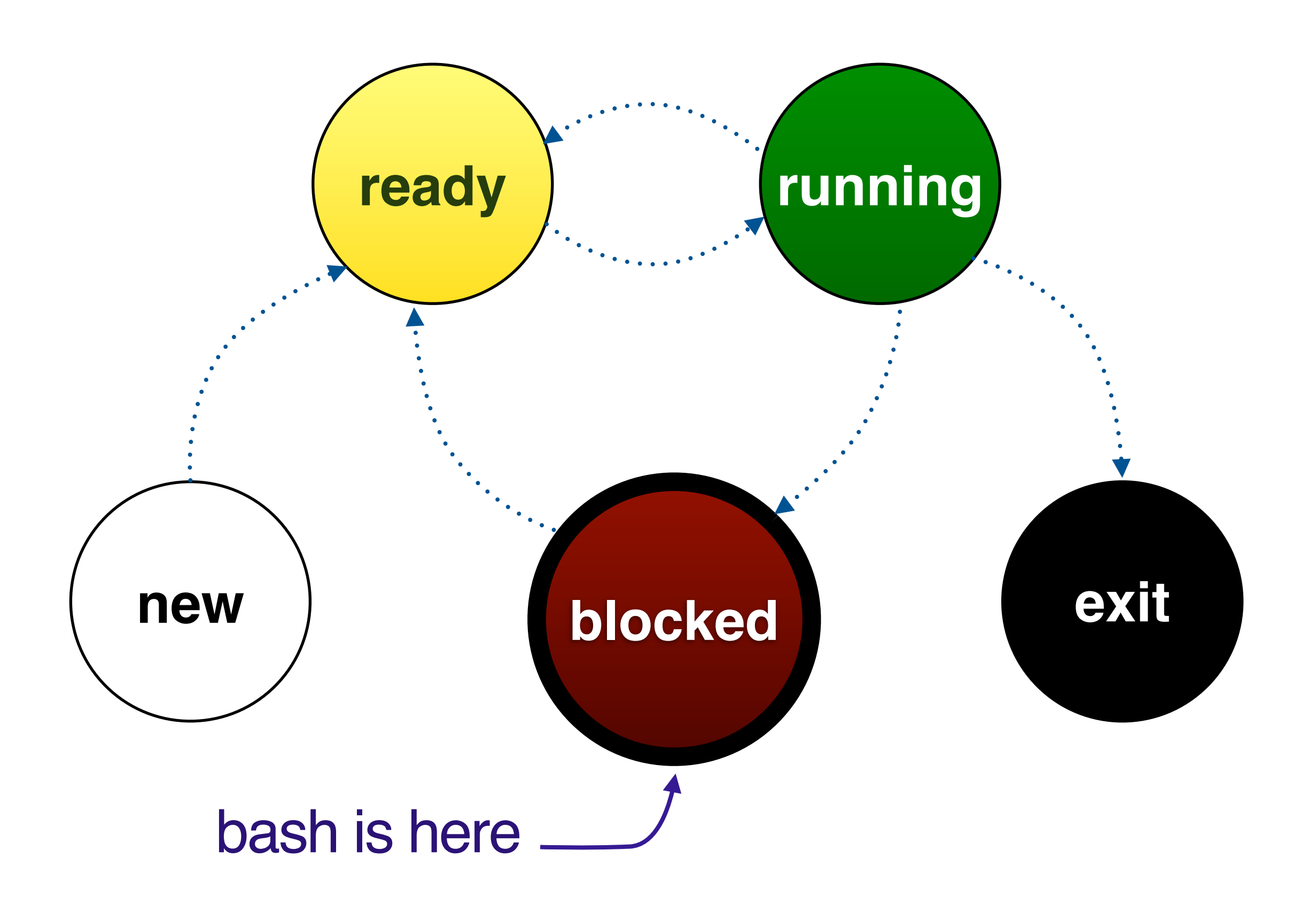

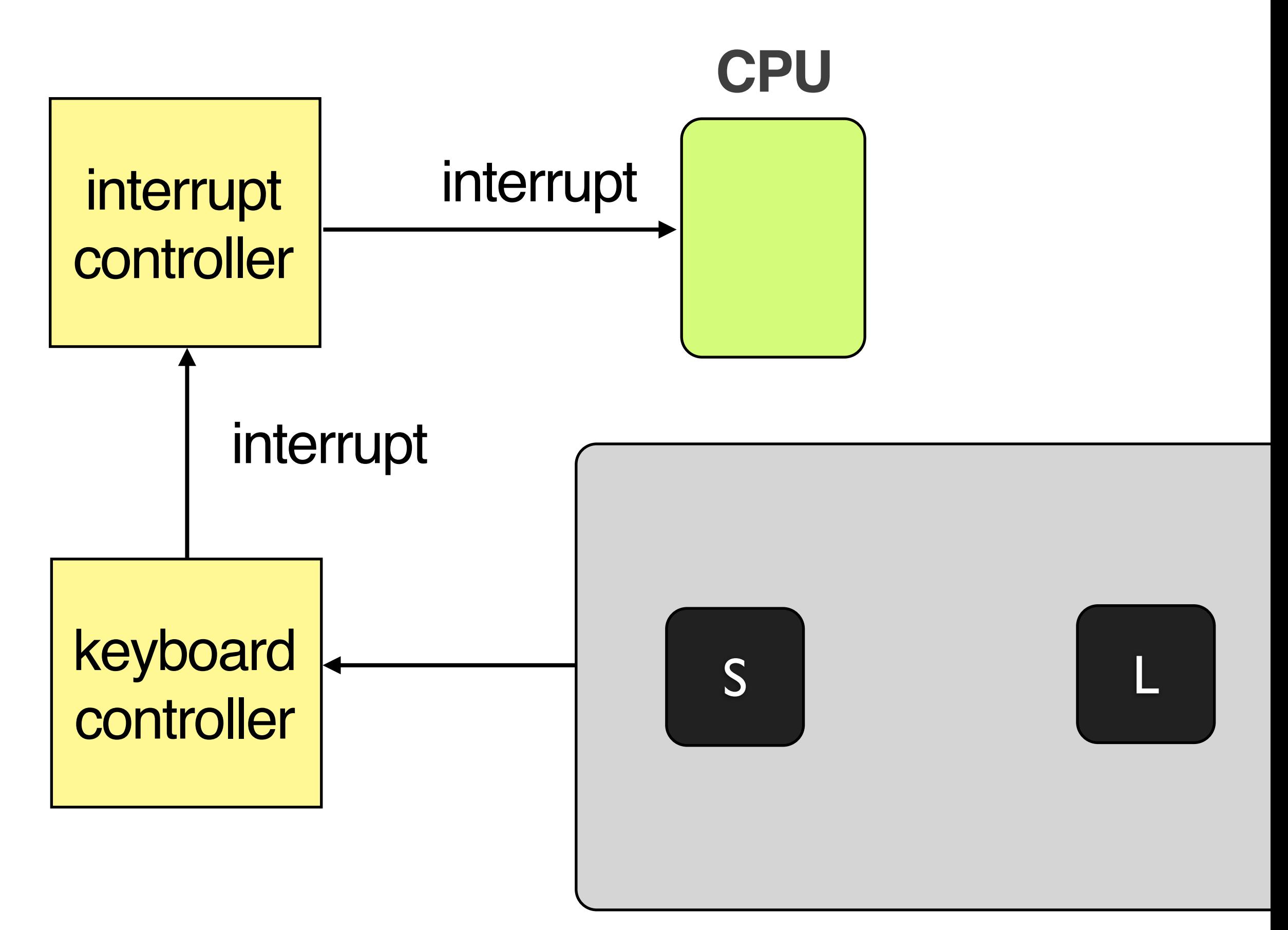

#### keyboard

#### **user program**

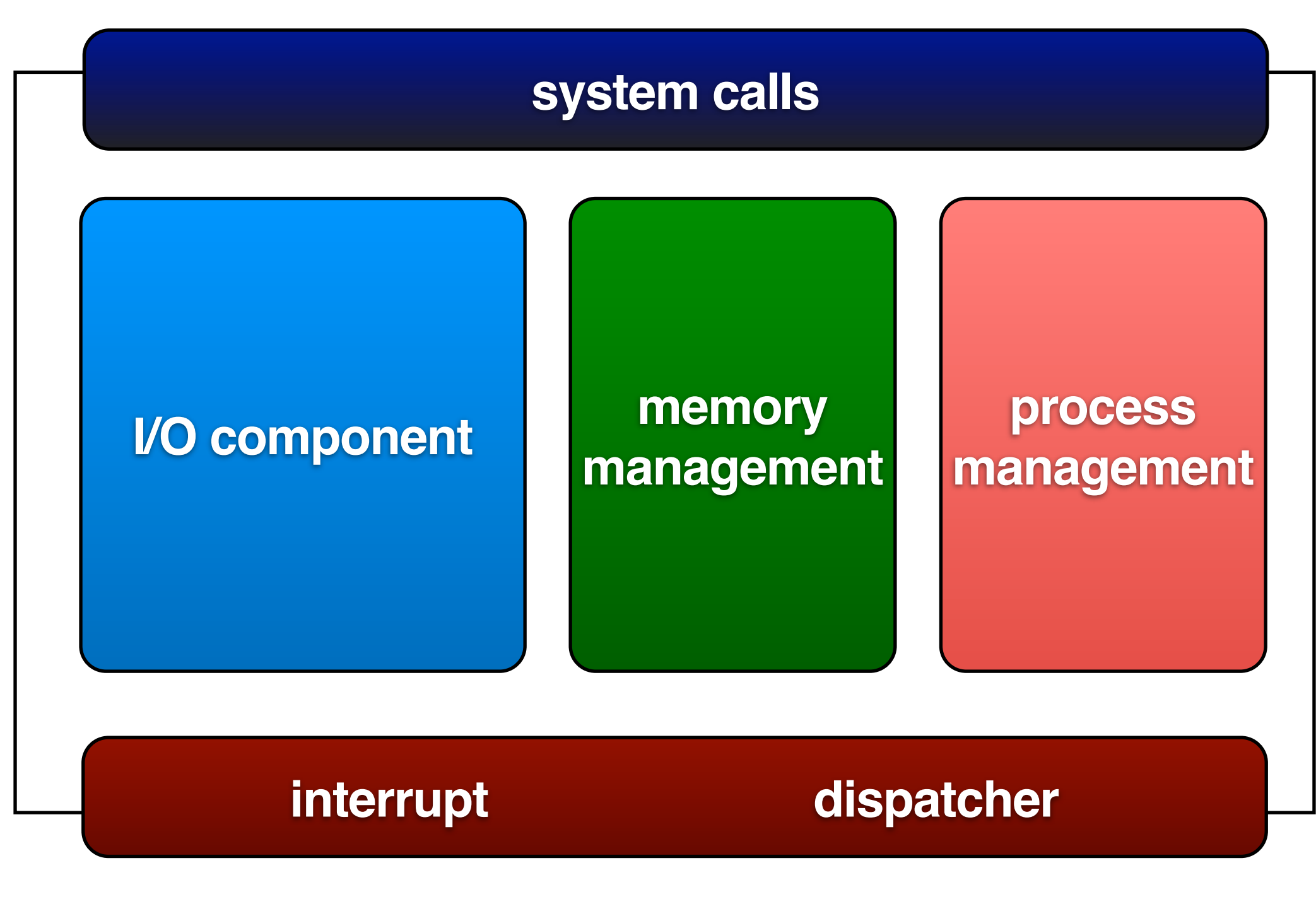

#### **hardware**

### **CPU**

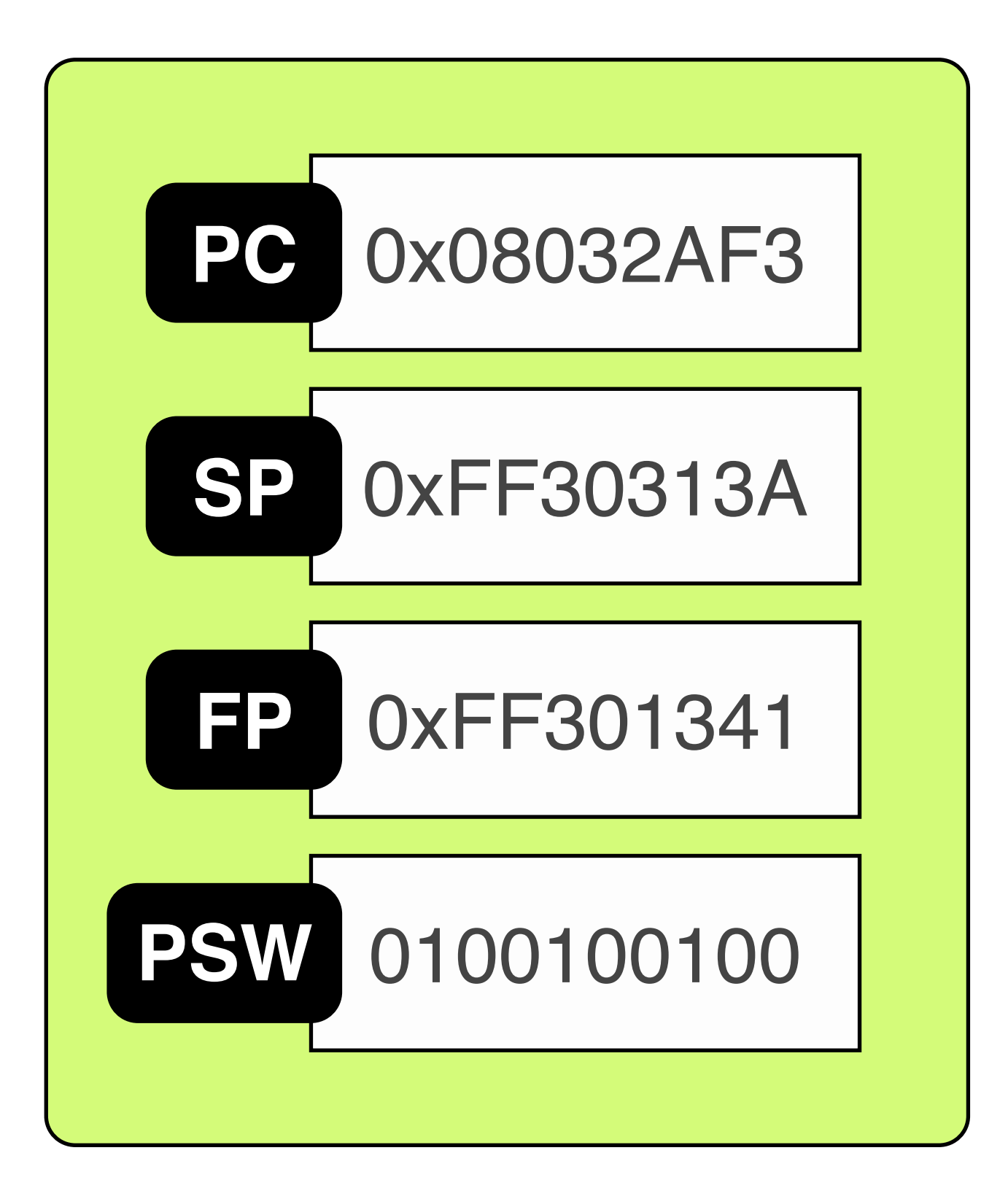

#### some process running

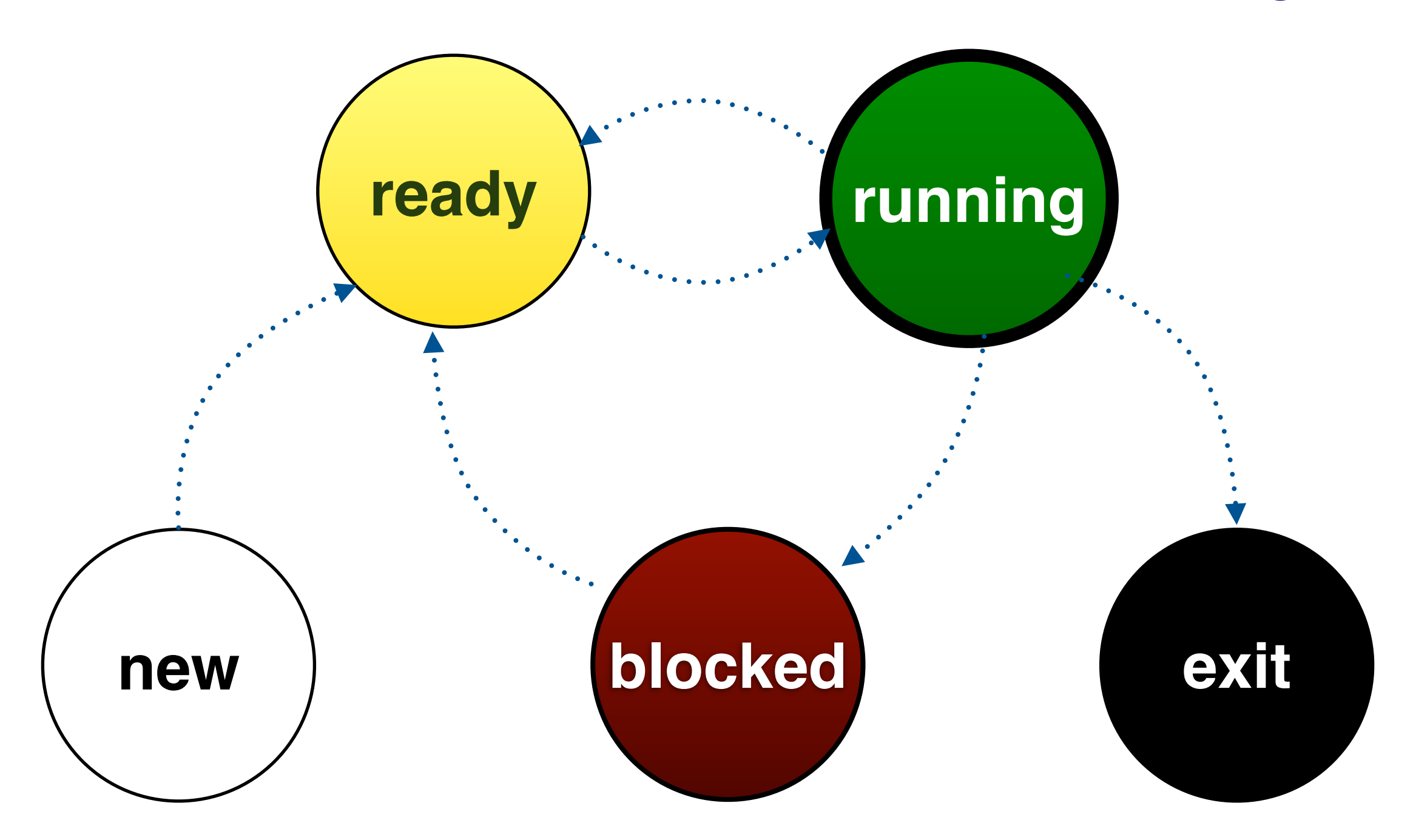

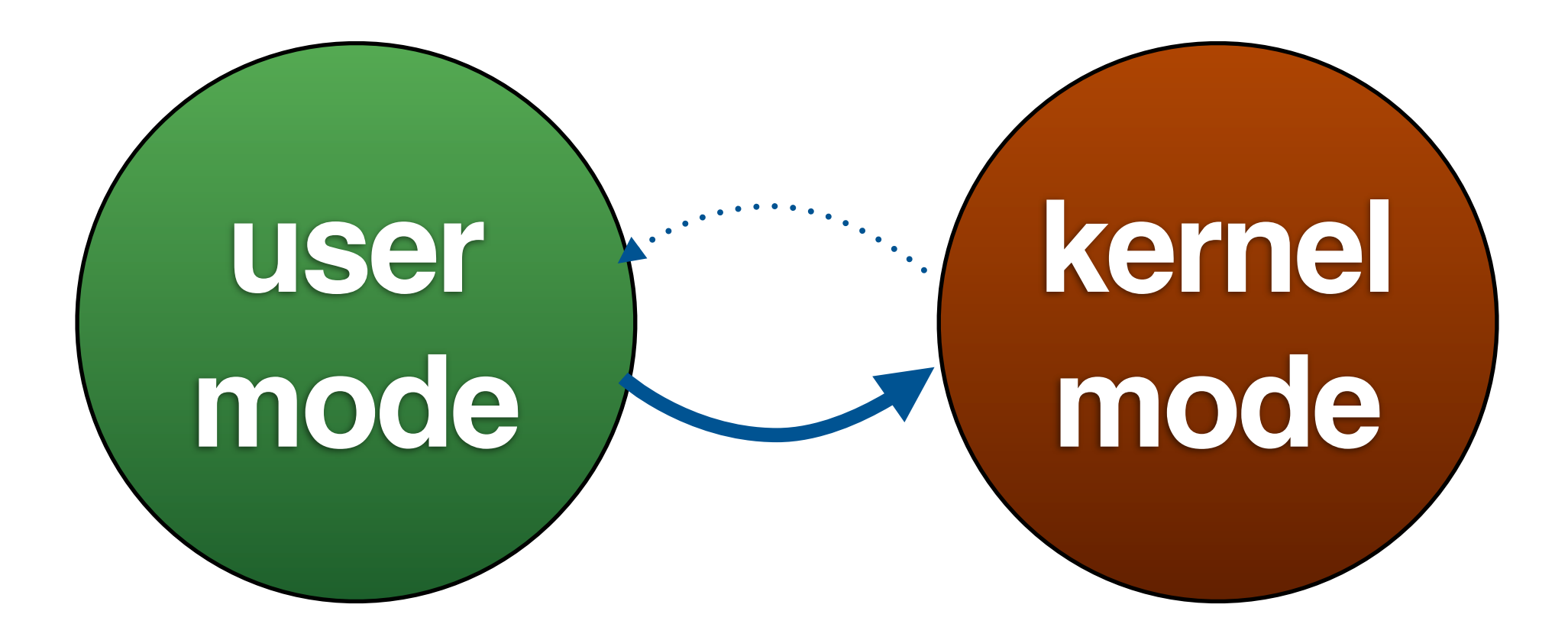

### **Process Control Block**

#### Process ID PC **SP** FP **PSW** Address Space **Priority** File Descriptors Memory Info **State Process Table**

(locked in physical memory)

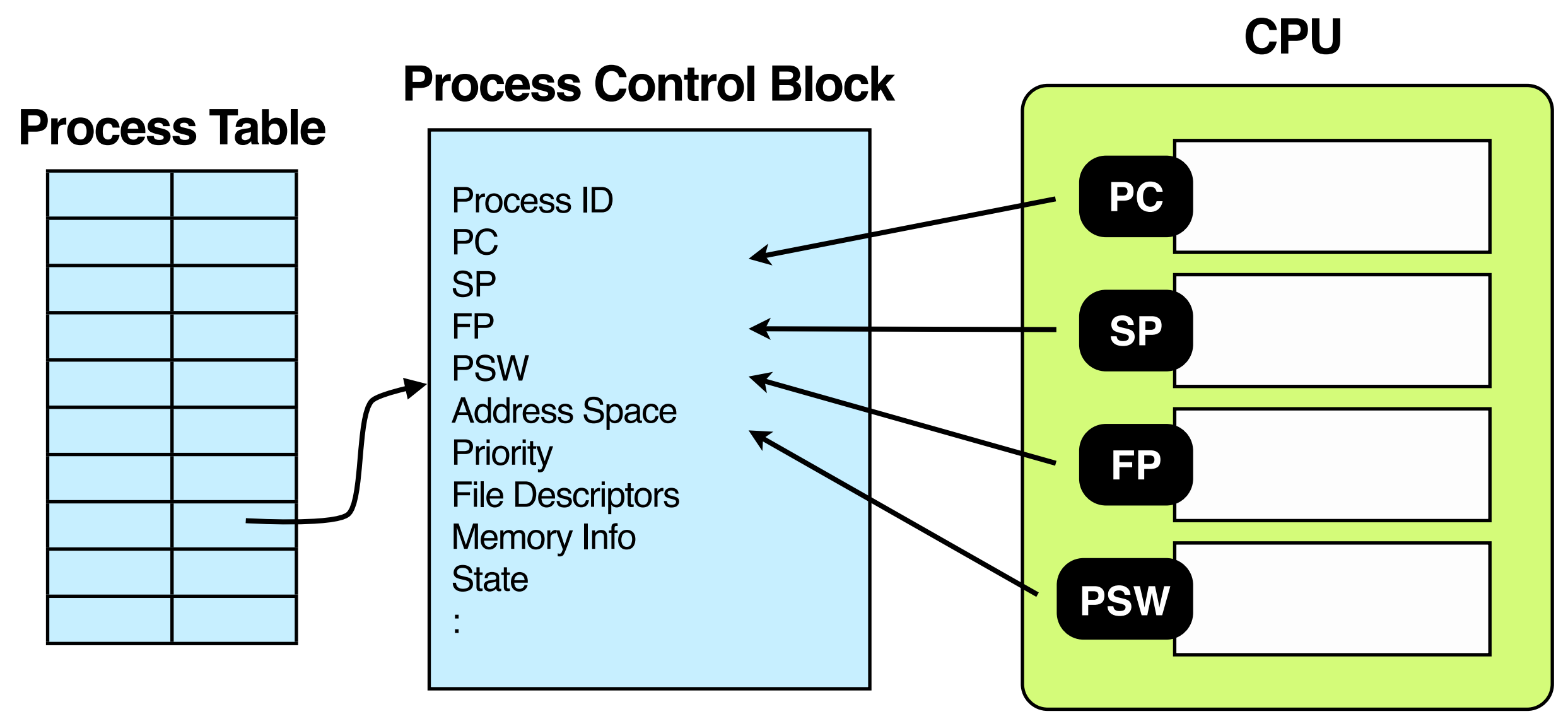

(locked in physical memory)

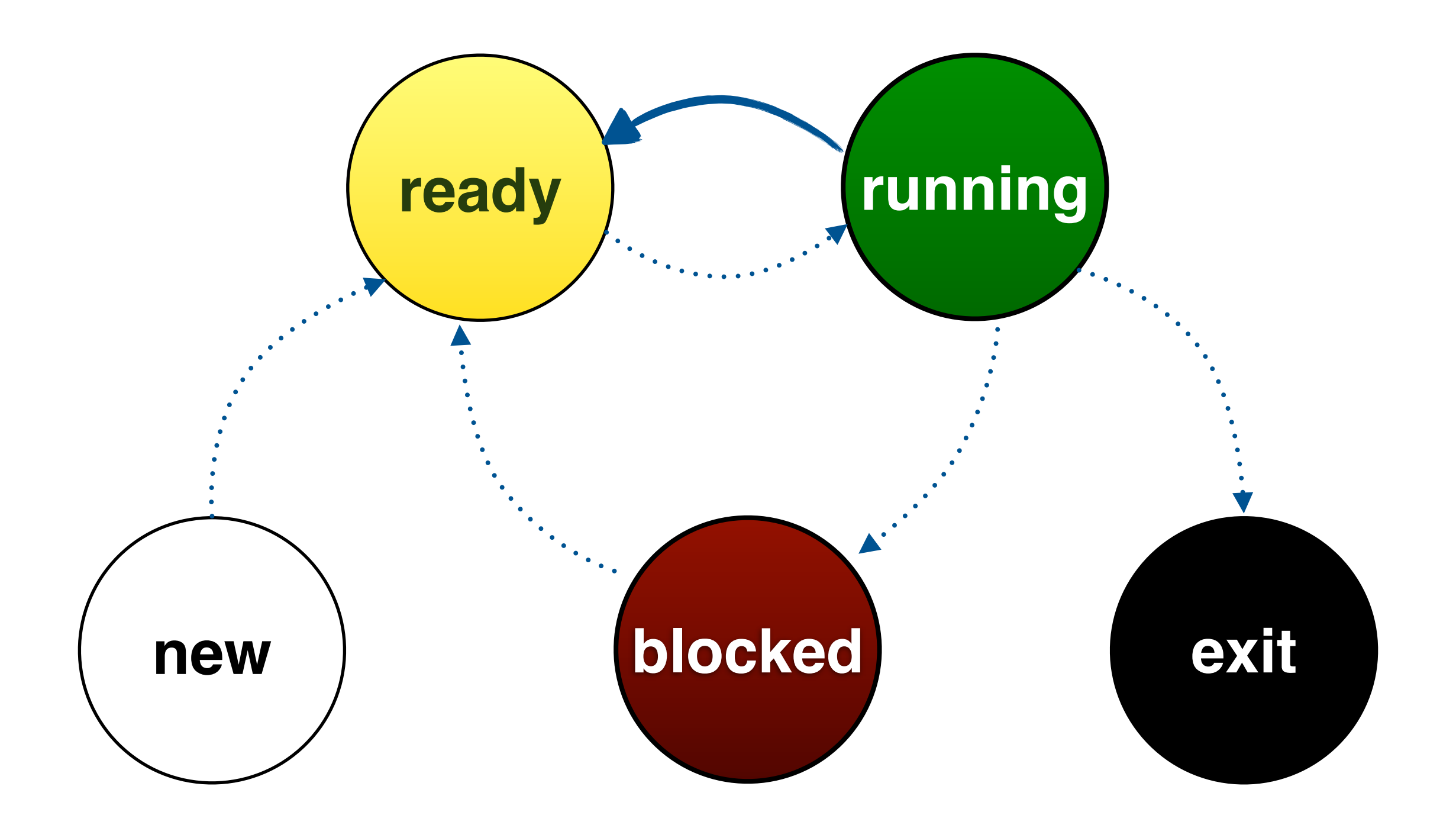

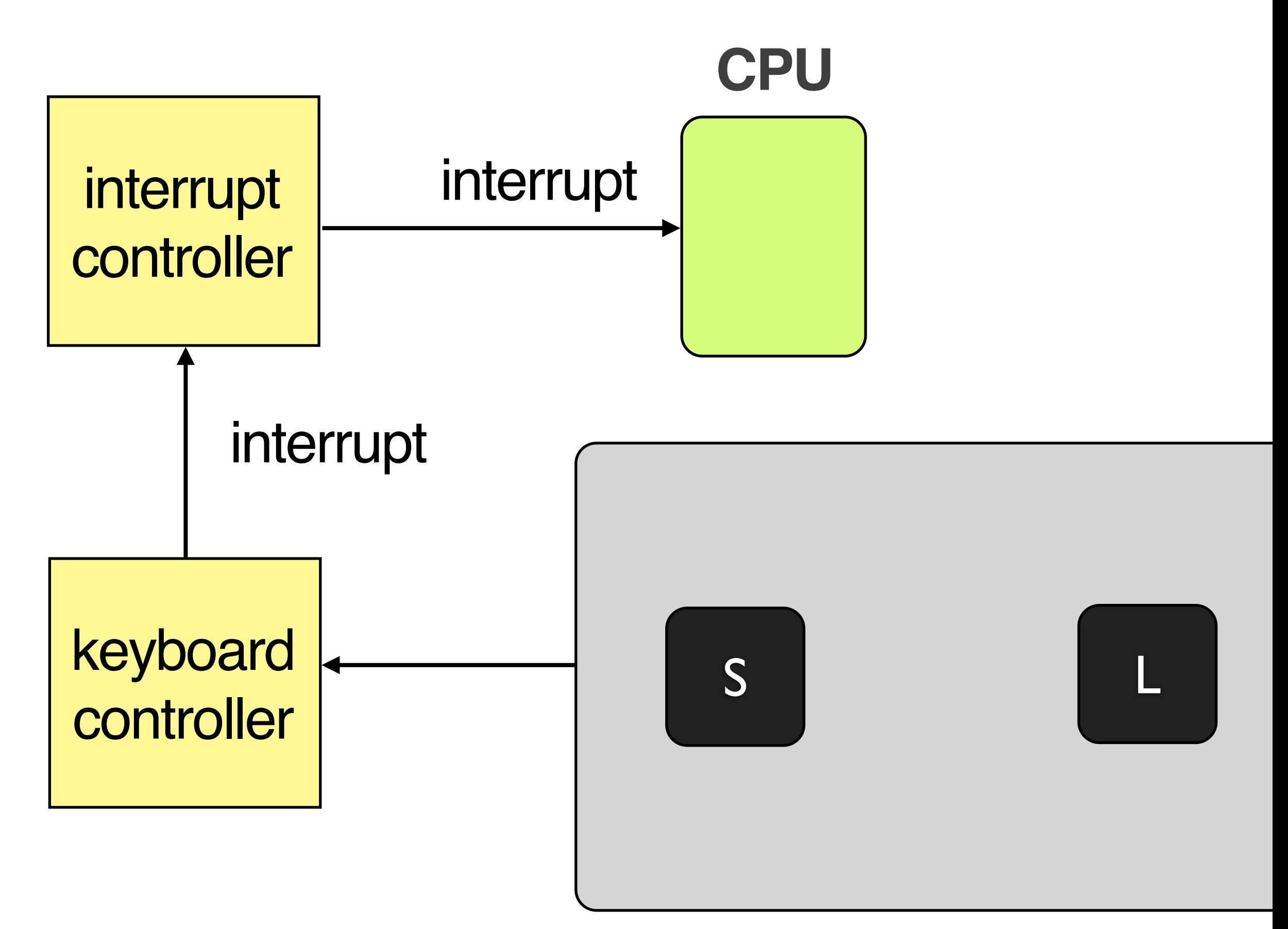

#### keyboard

#### **Interrupt Vector Table**

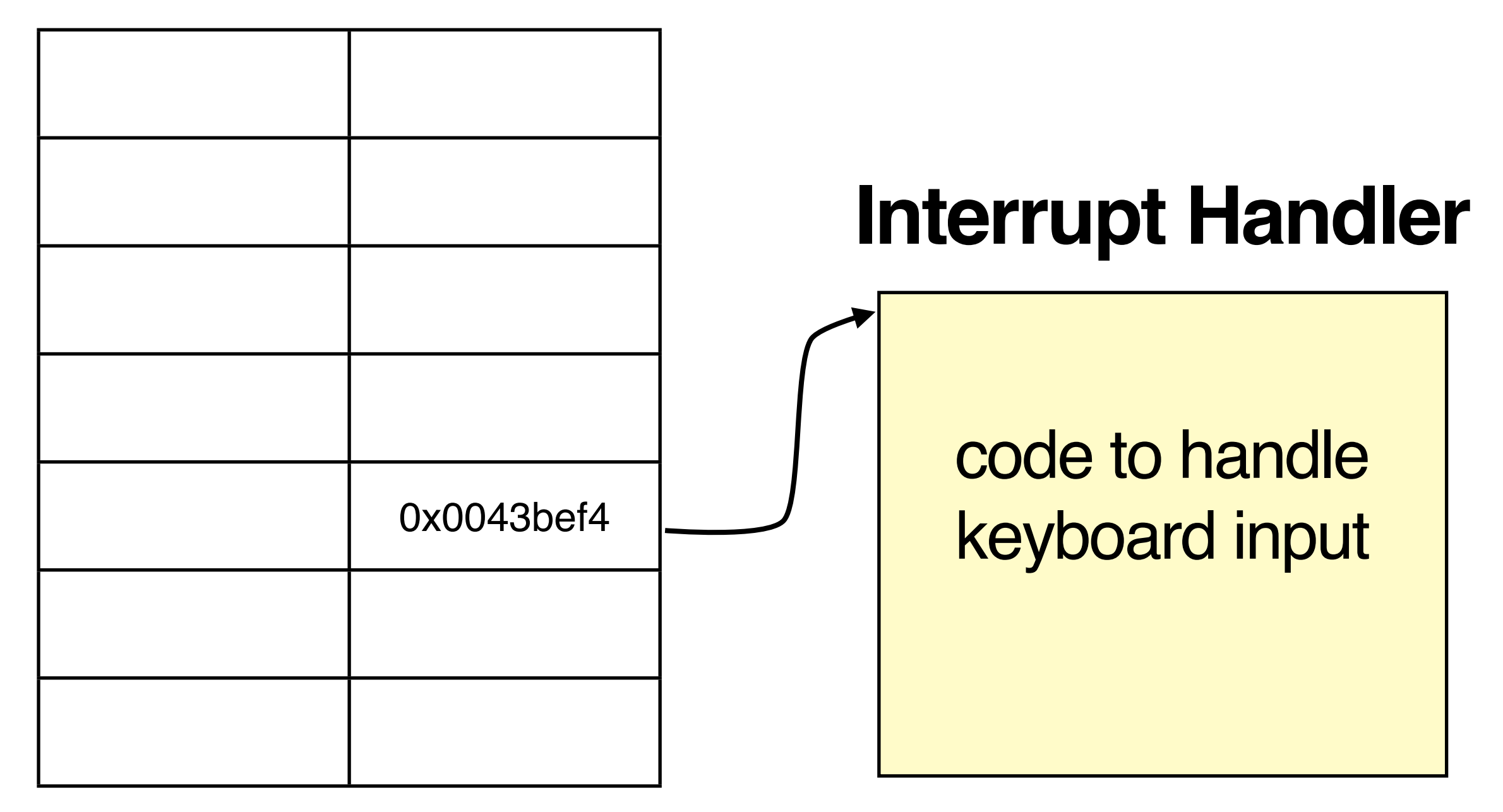

(locked in physical memory)

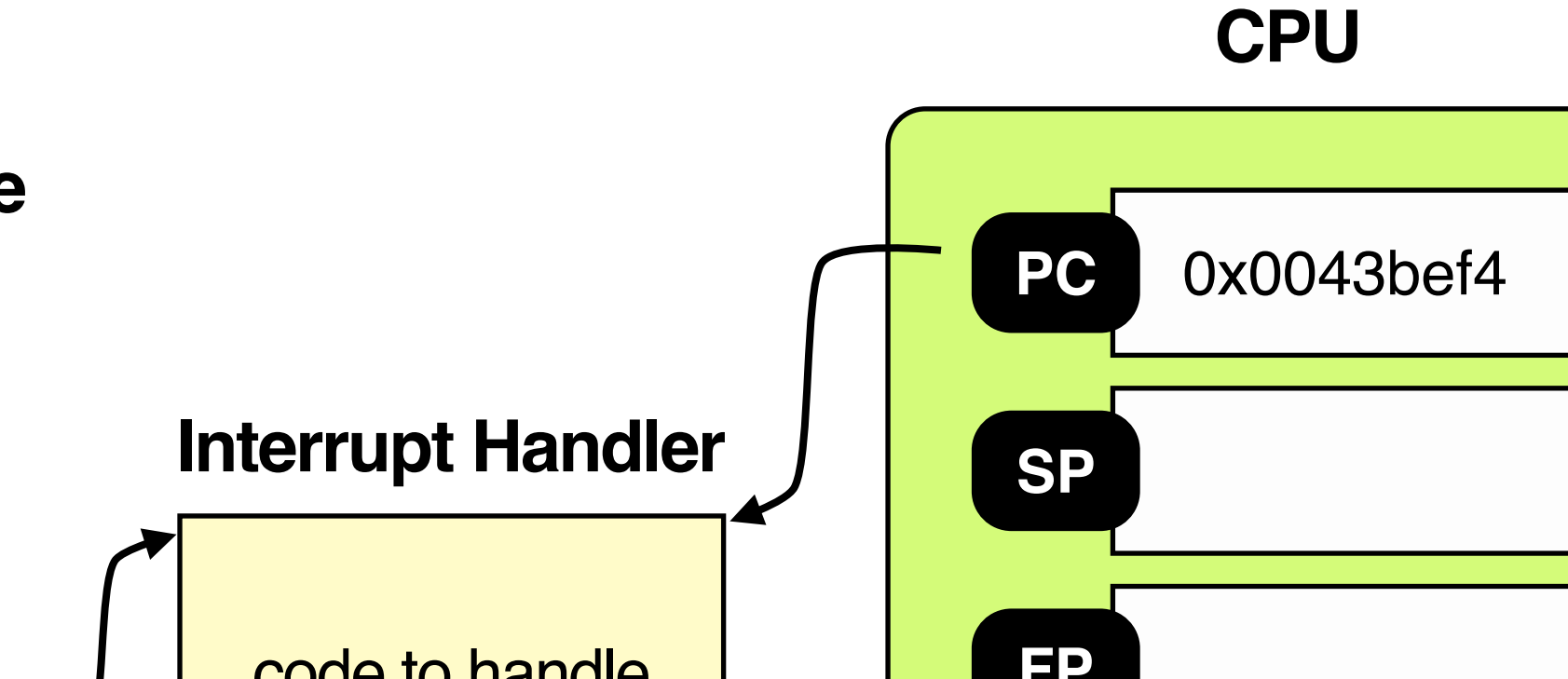

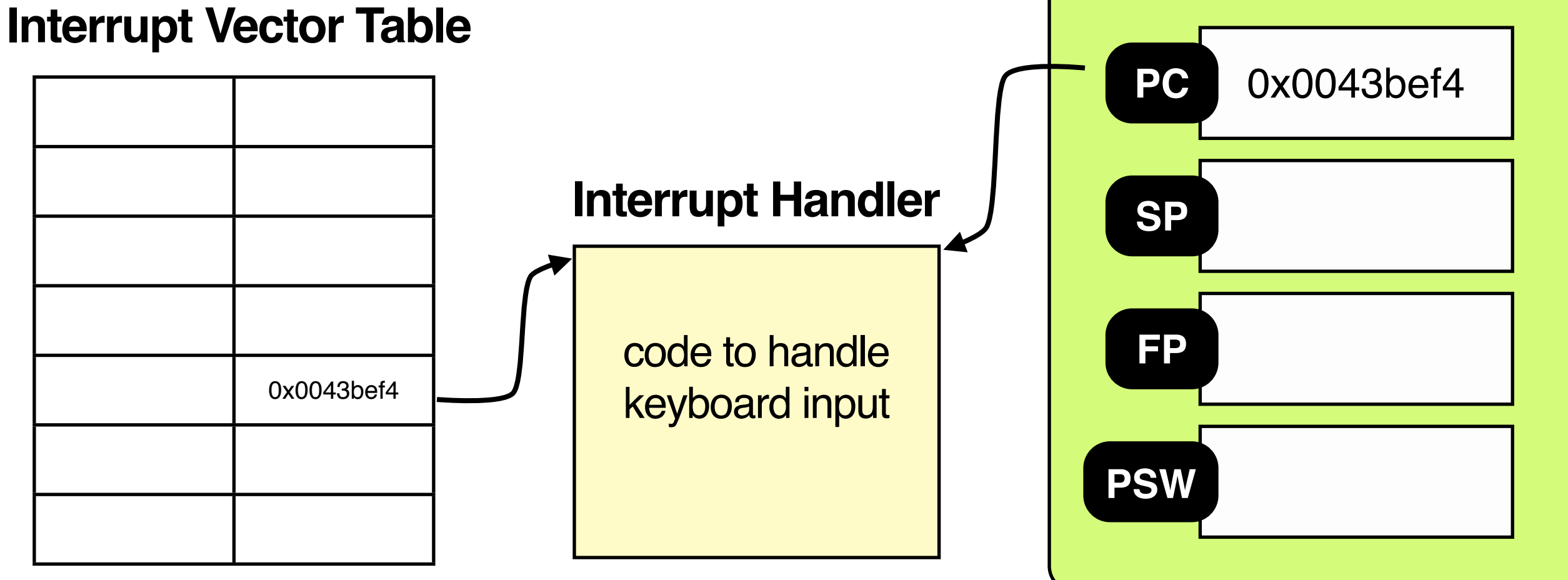

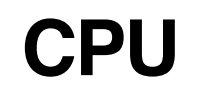

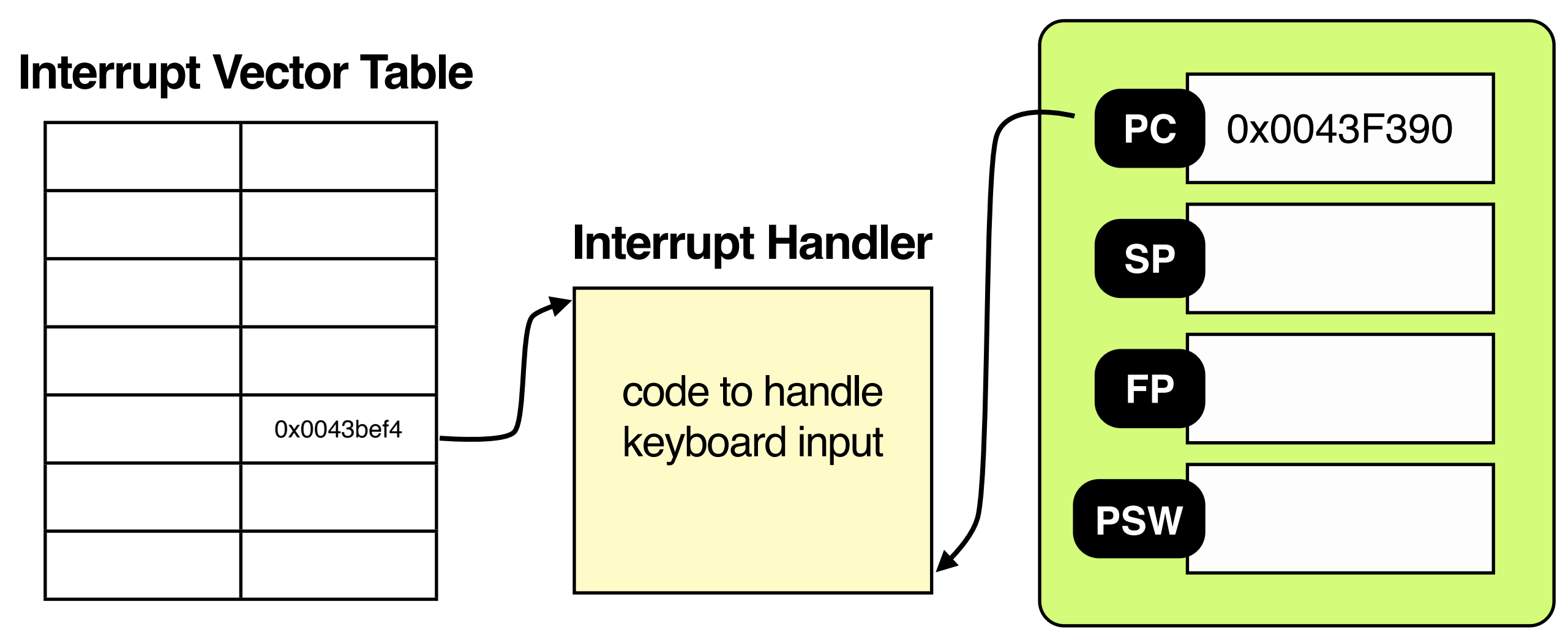

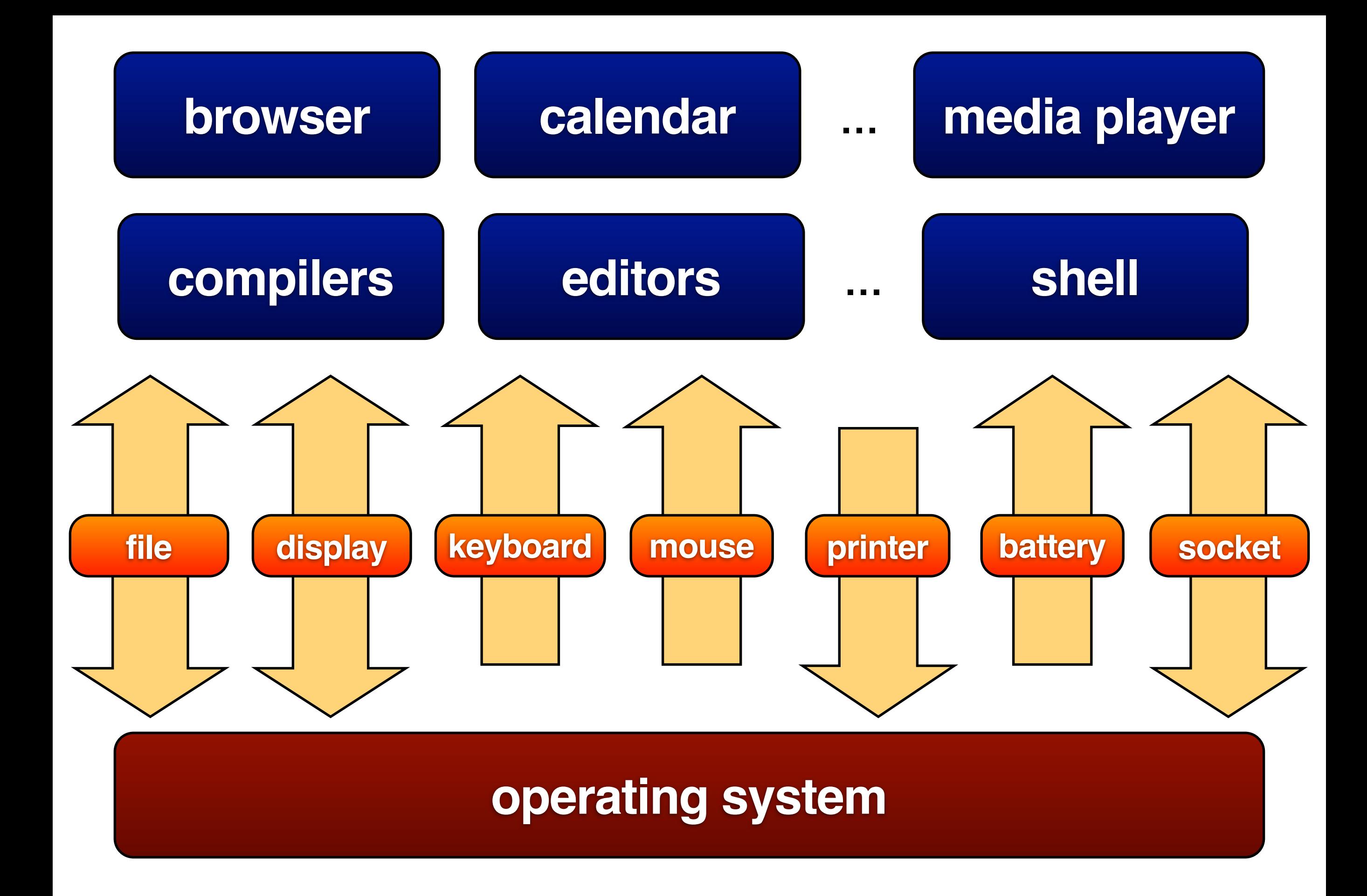

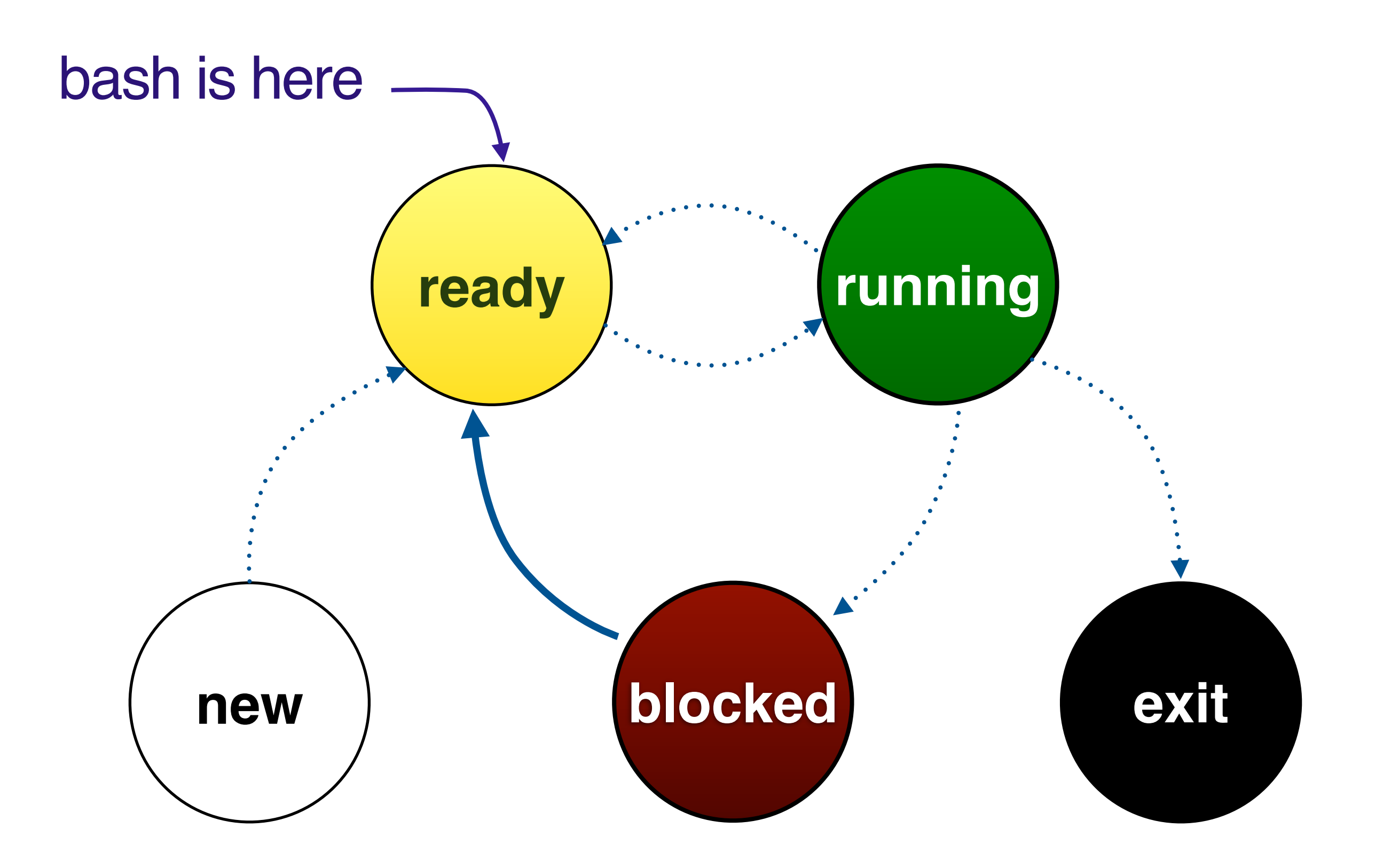

### **who to run next?**

#### Active Expired

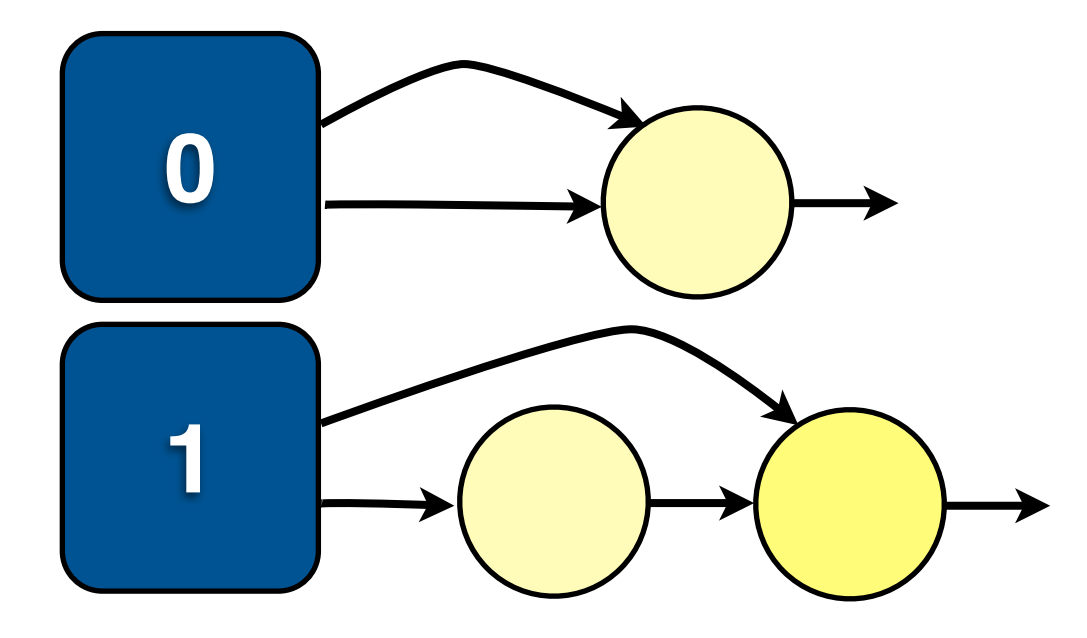

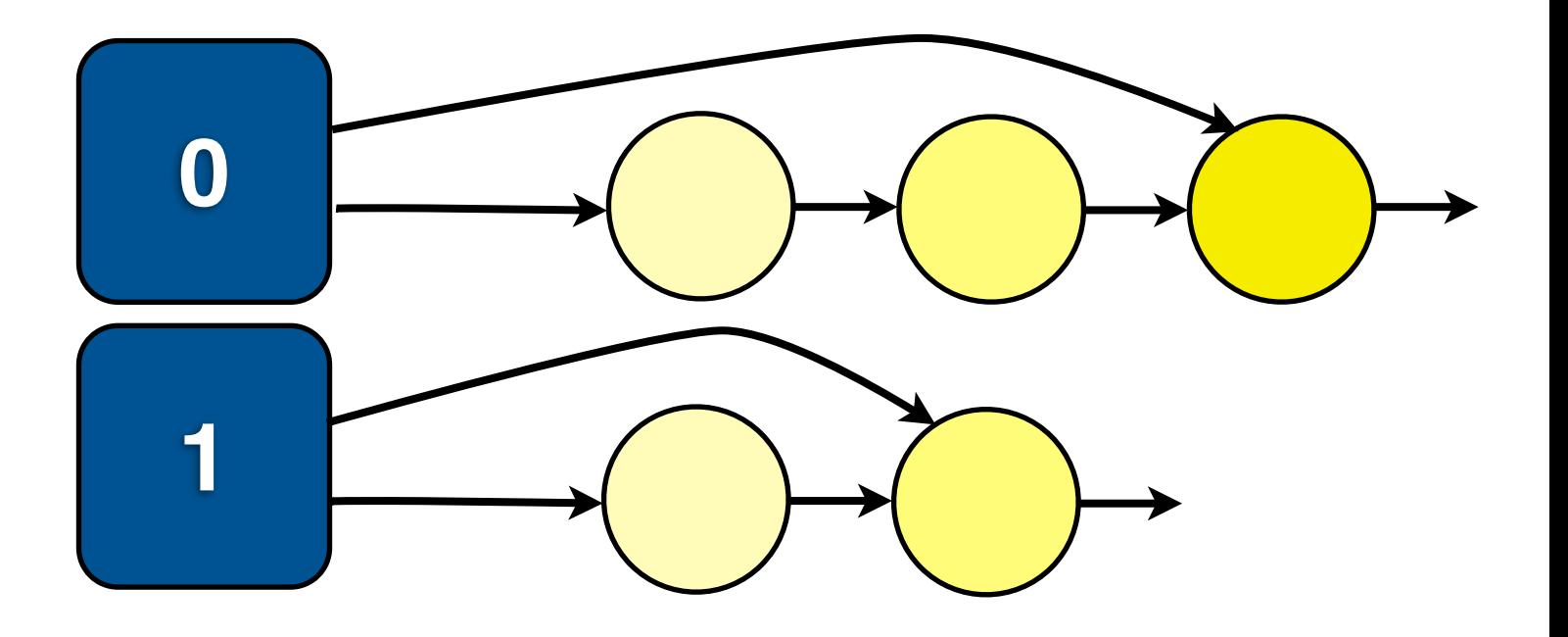

:

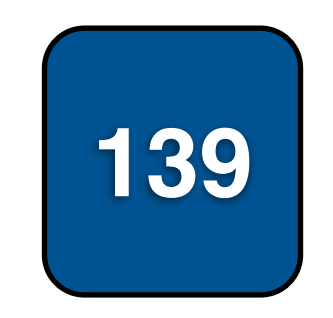

:

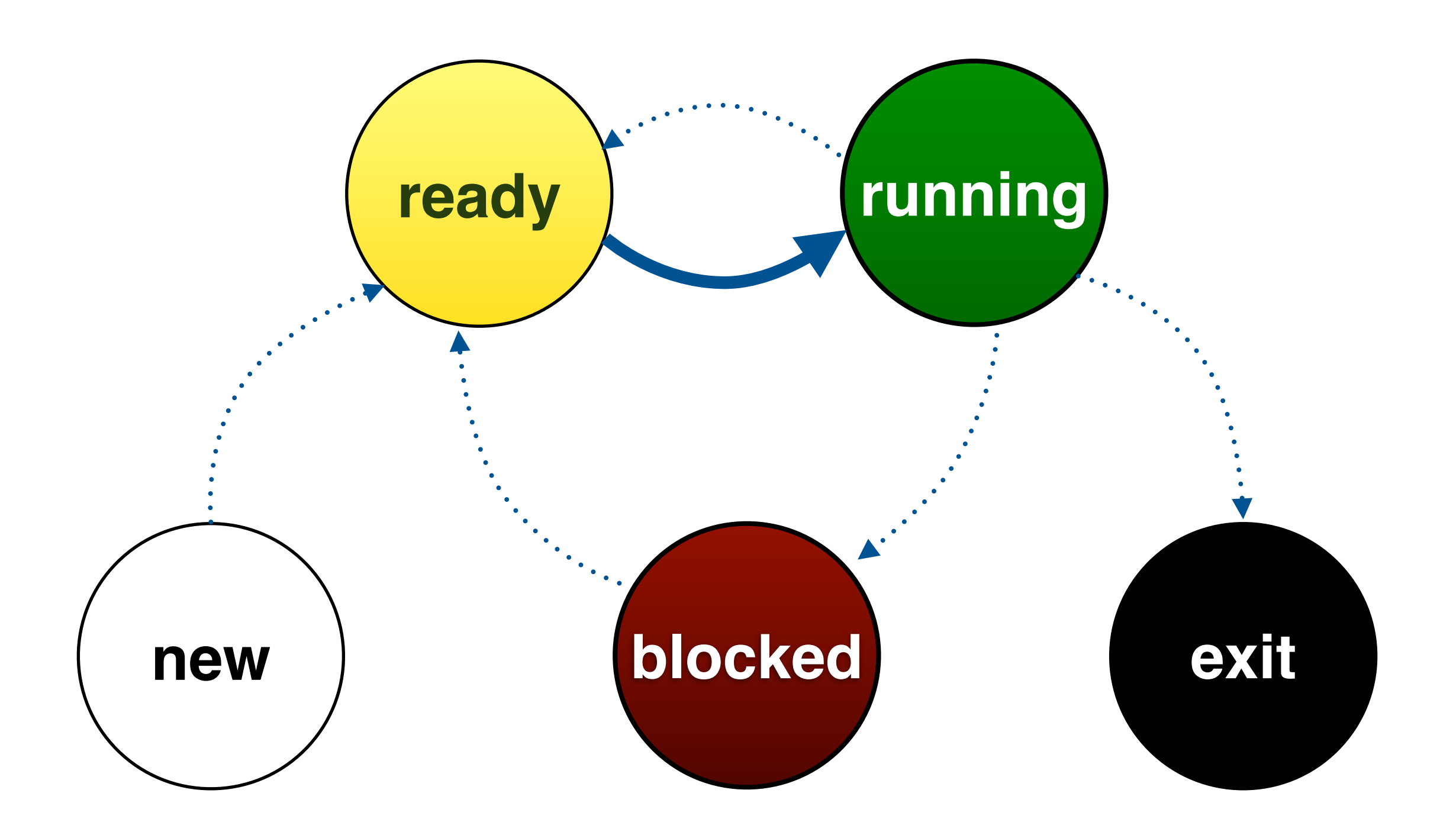

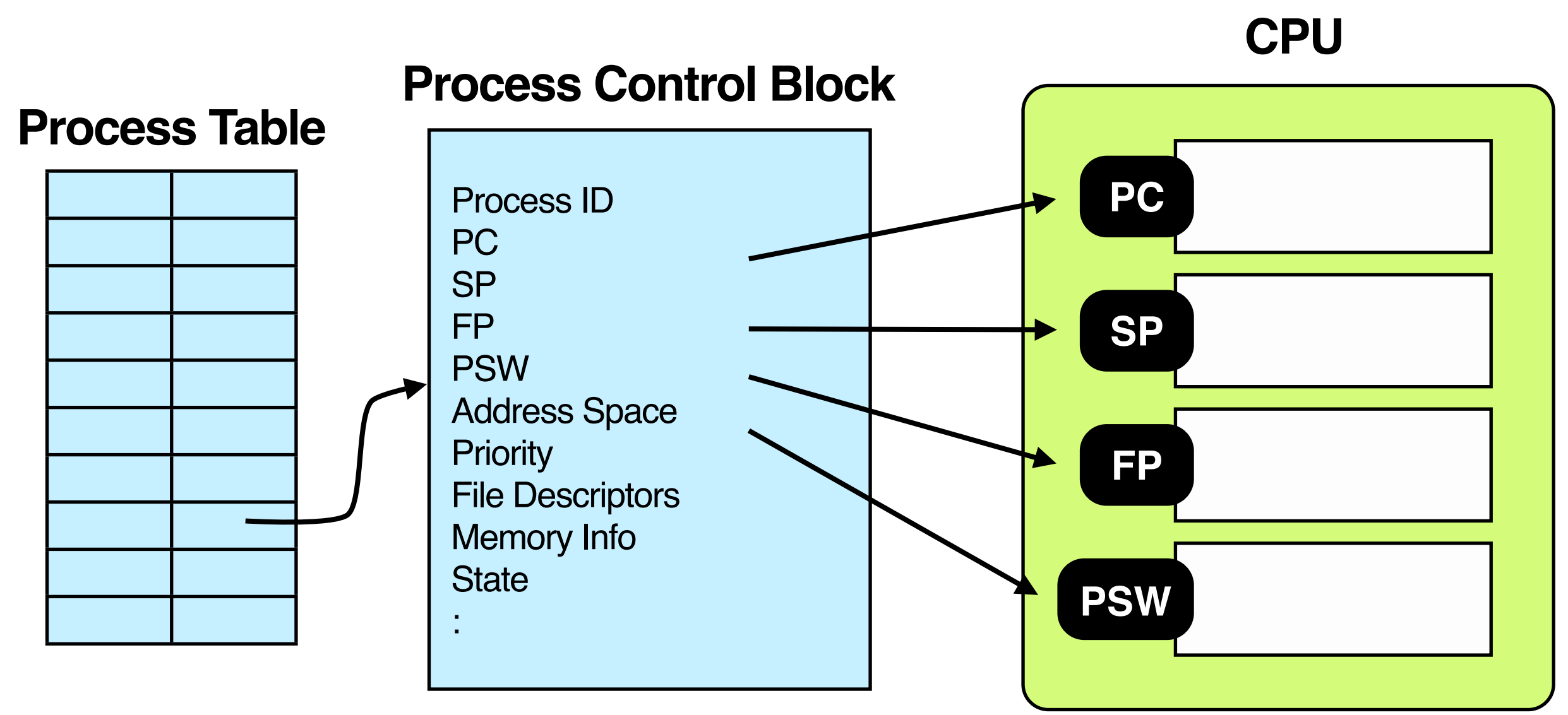

(locked in physical memory)

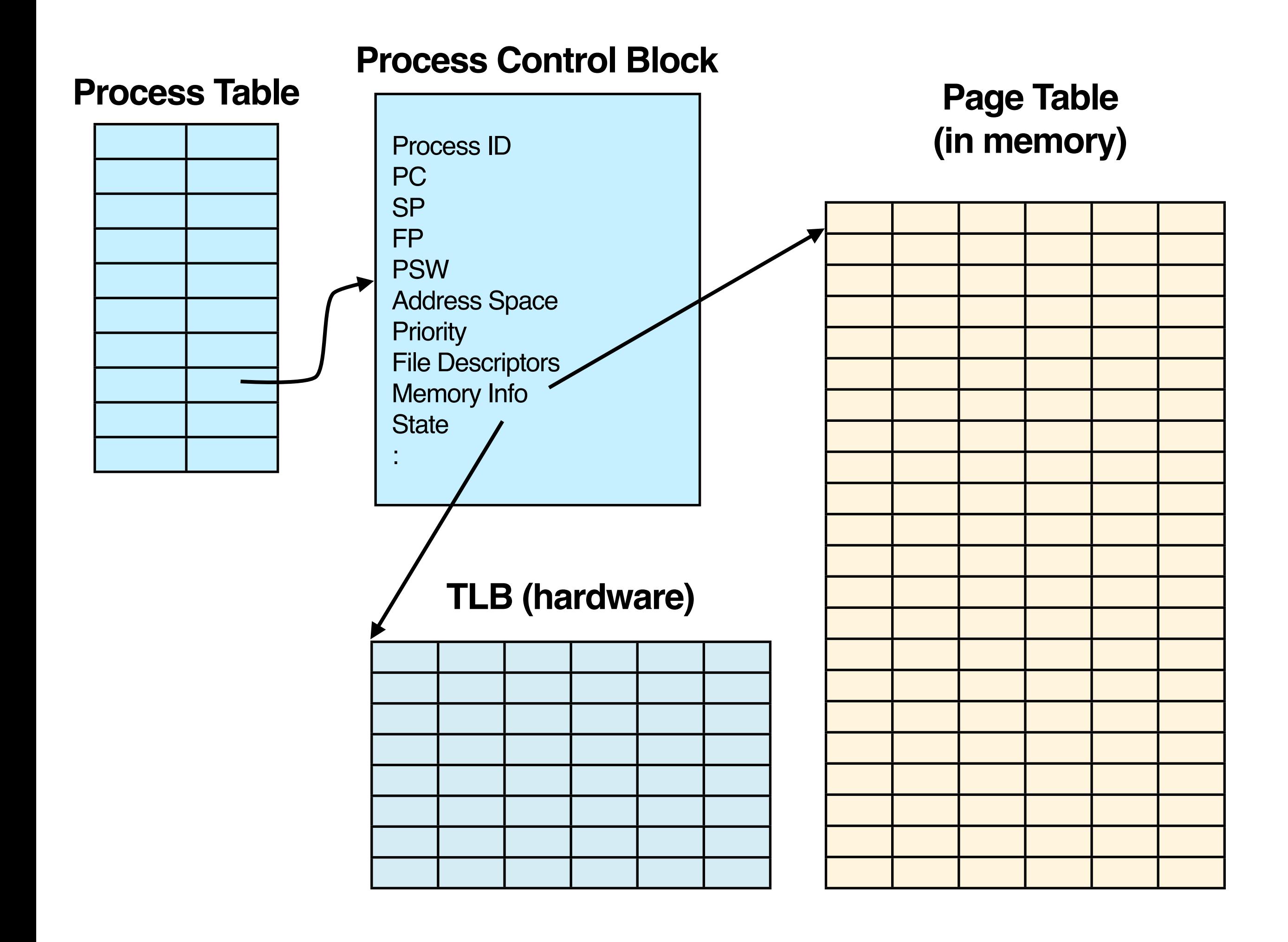

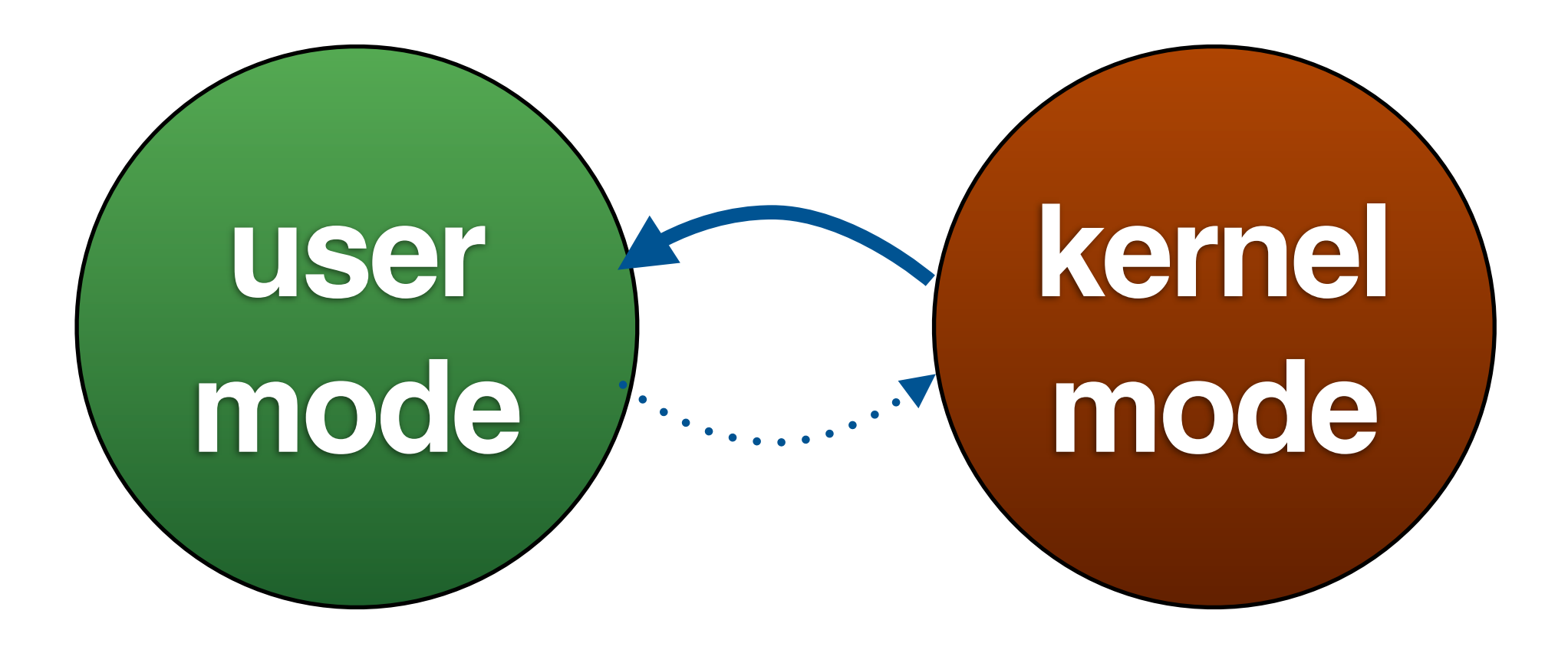

### bash\$

### bash\$ 1

### $bashS$  ls  $\perp$

# (repeat for 's', 'return')

### bash\$ 1s J

# (repeat for 's', 'return')

# fork()

#### **Address Space**

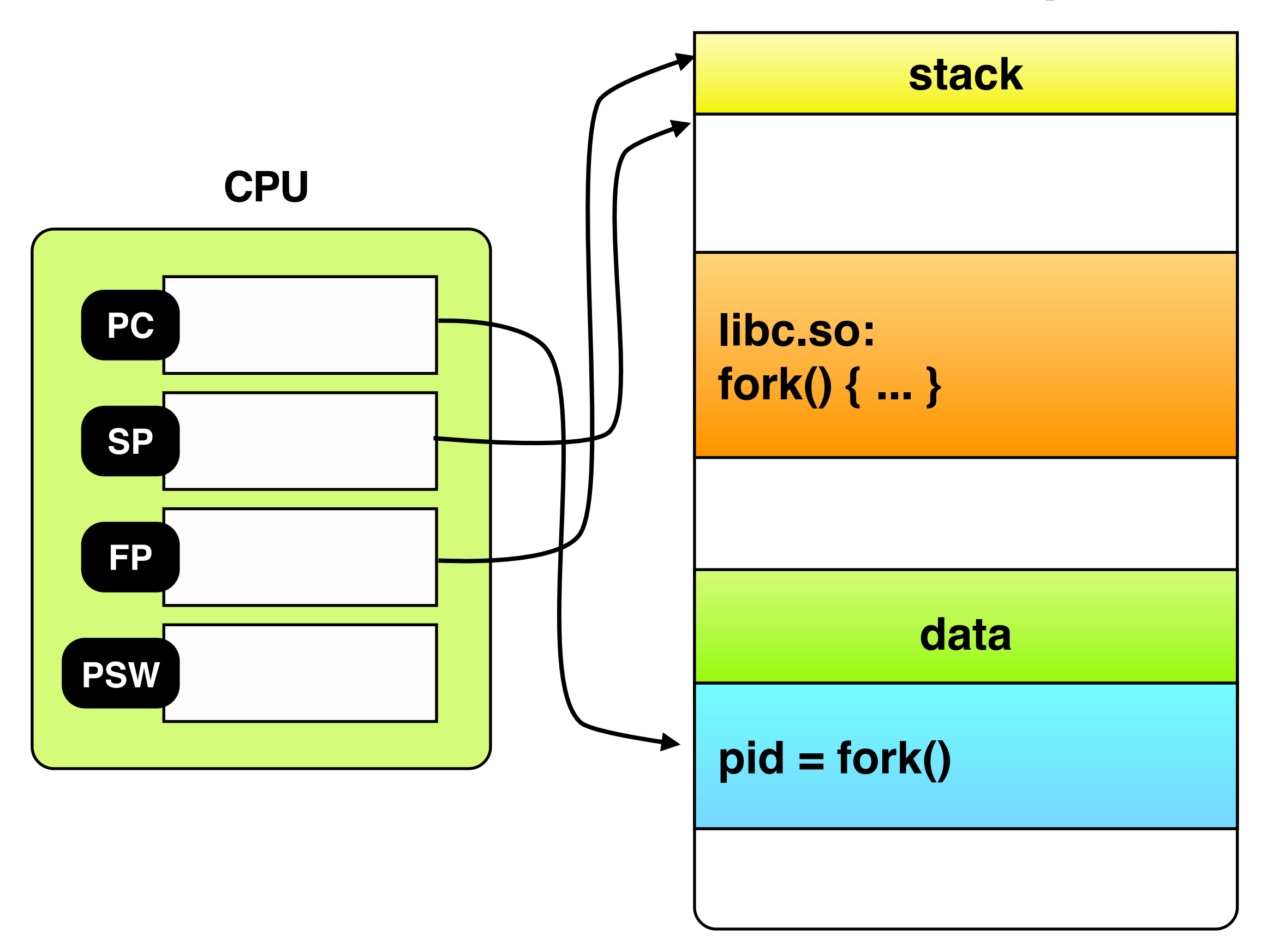

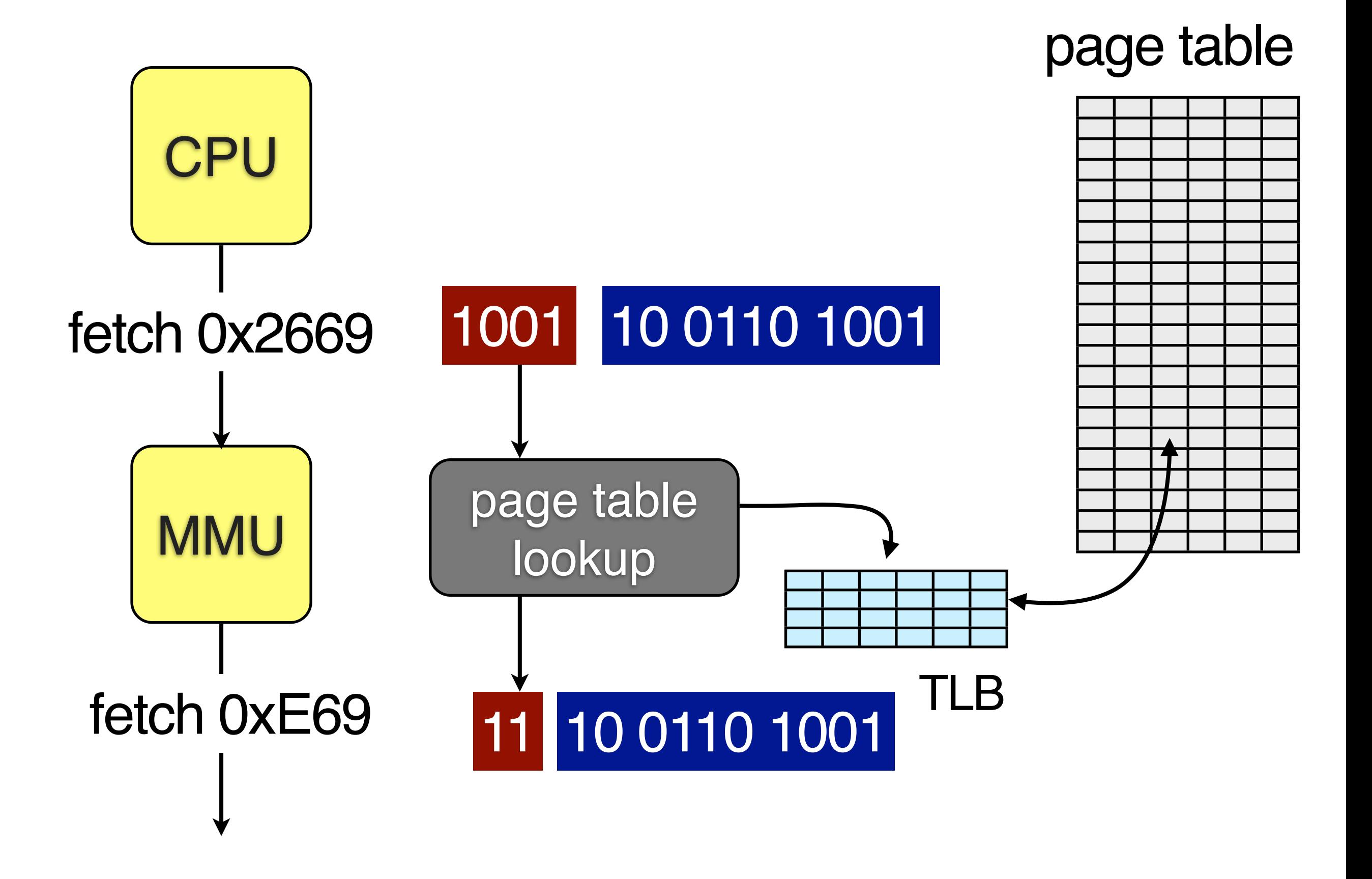

NRU FIFO SC CLOCK LRU WSCLOCK

#### **Address Space**

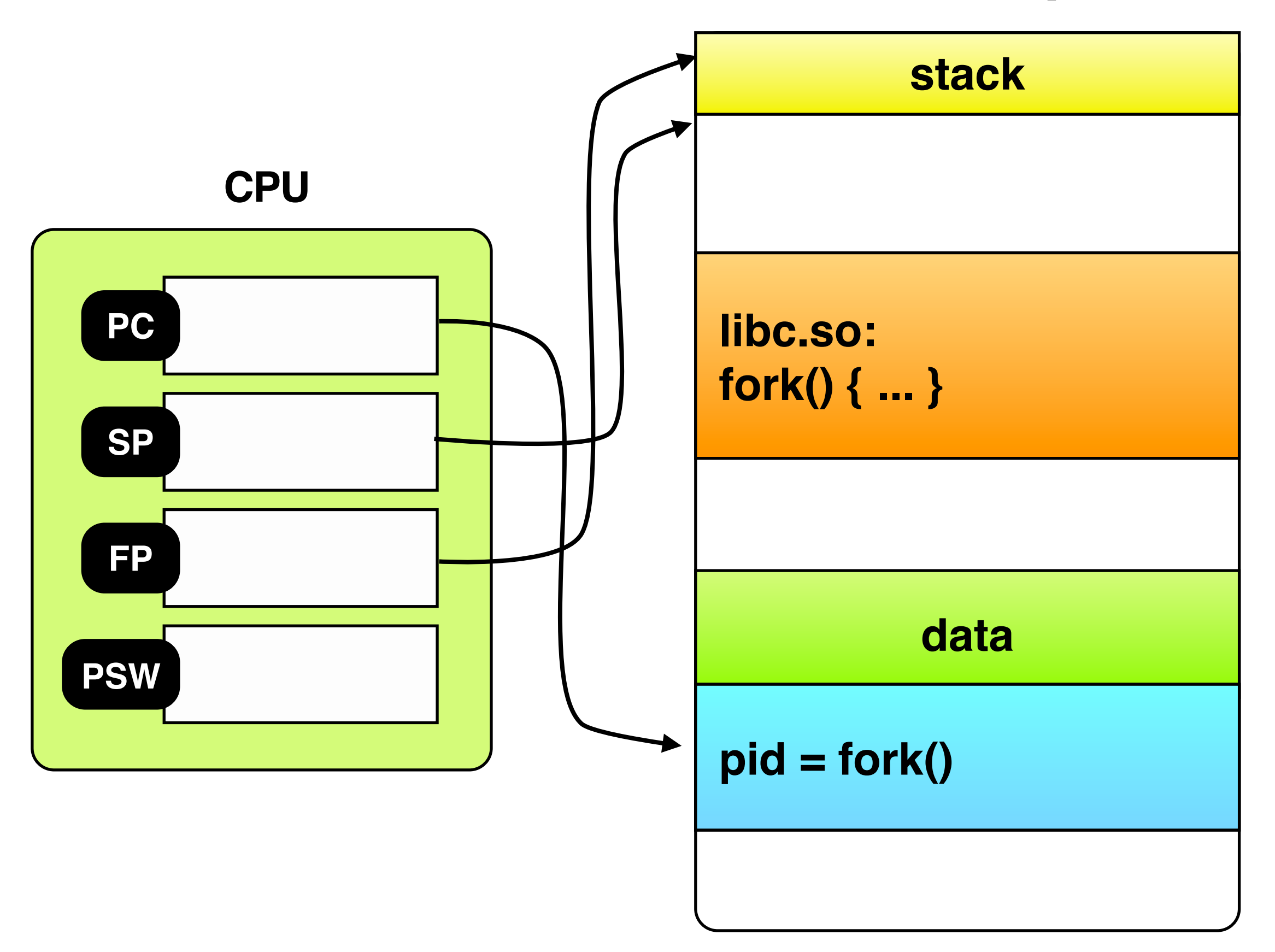

#### **Address Space**

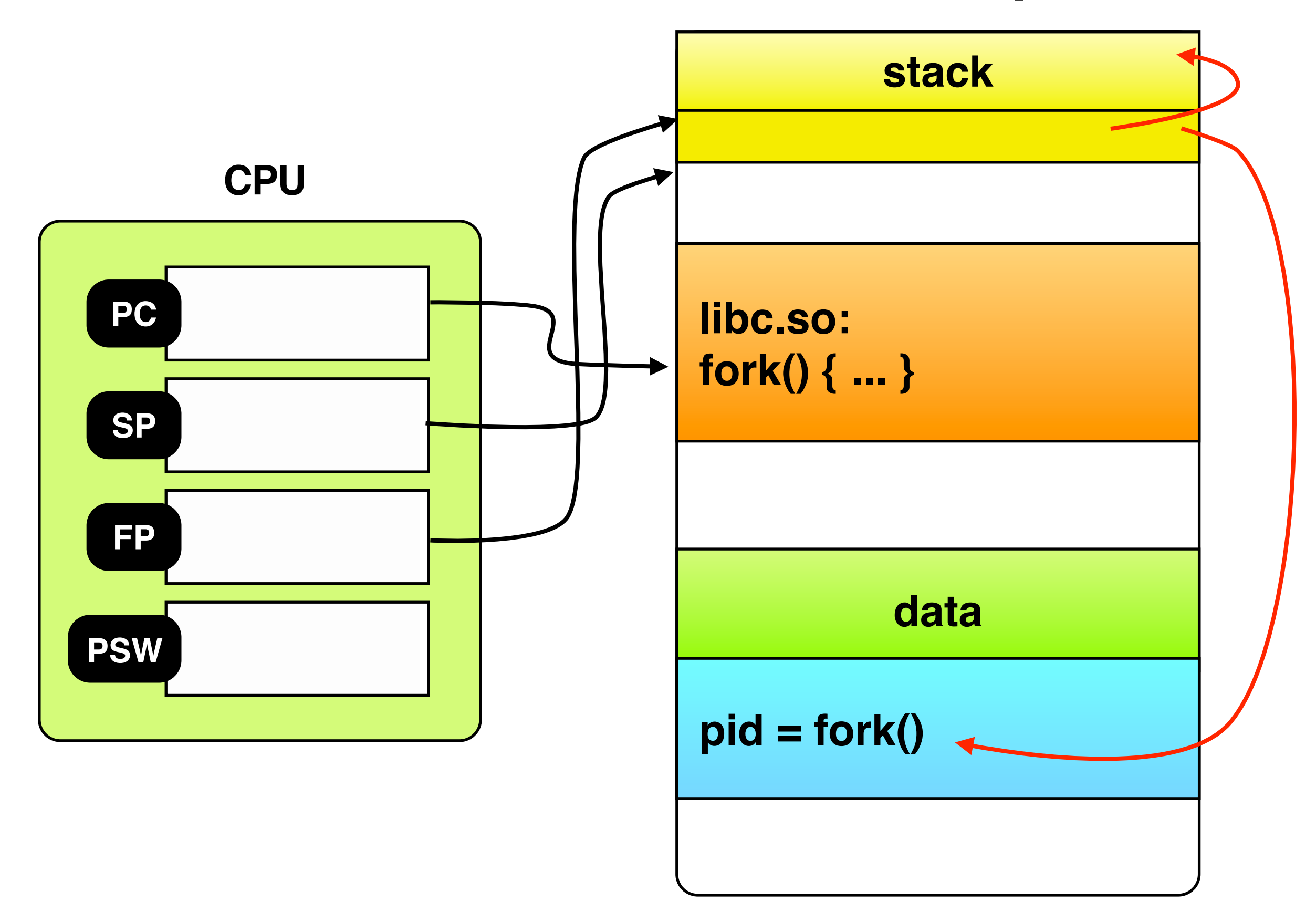

# clone()

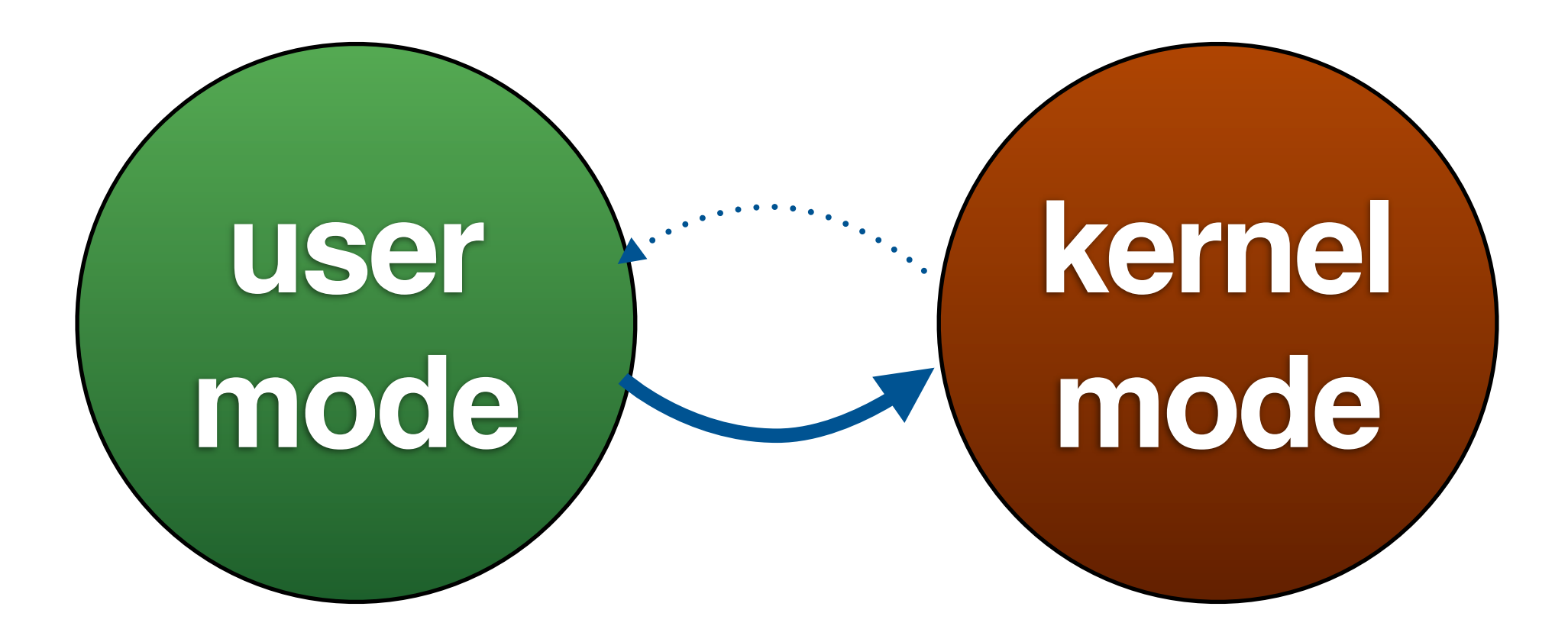

#### **Address Space**

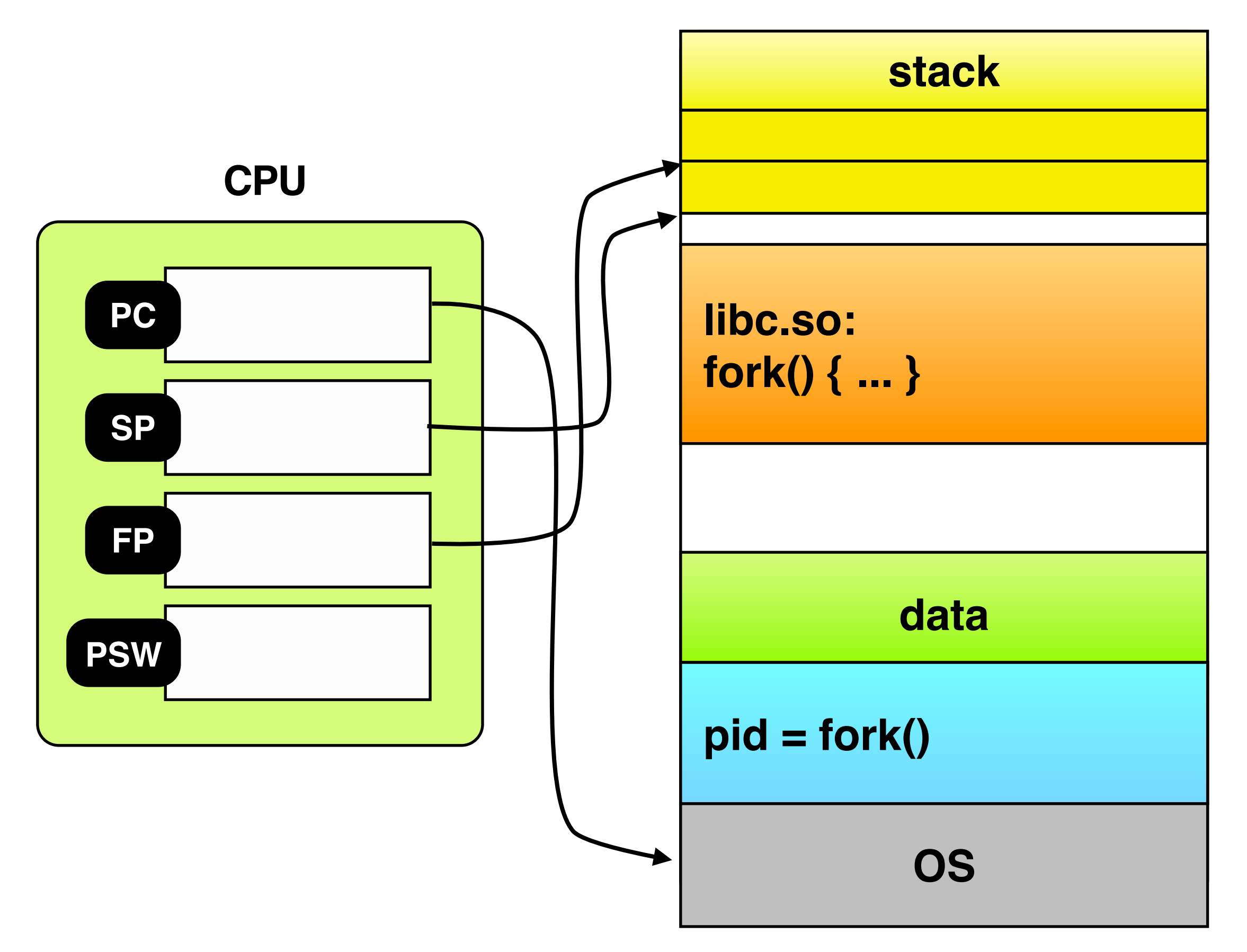
### **System Call Table**

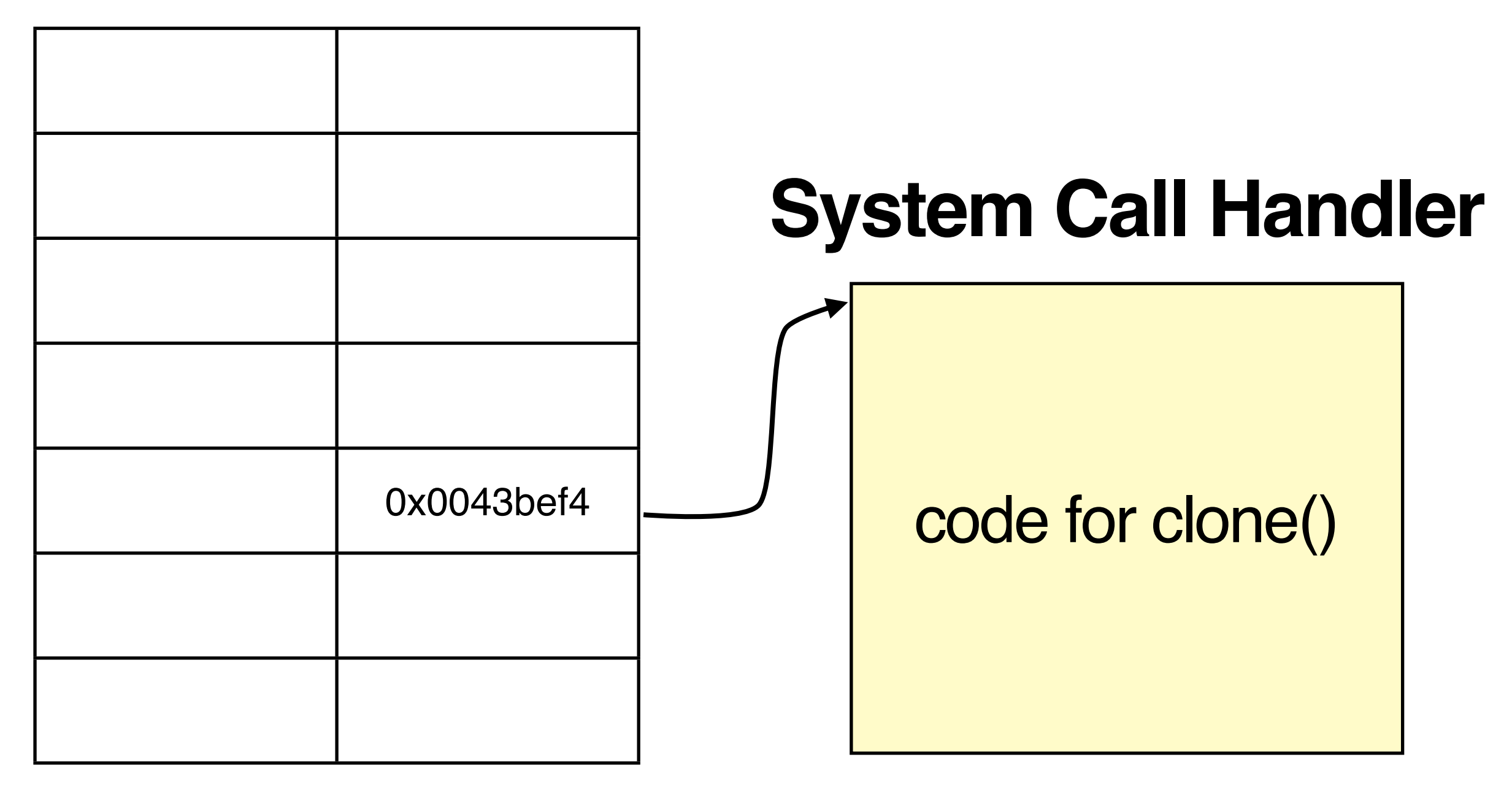

(locked in physical memory)

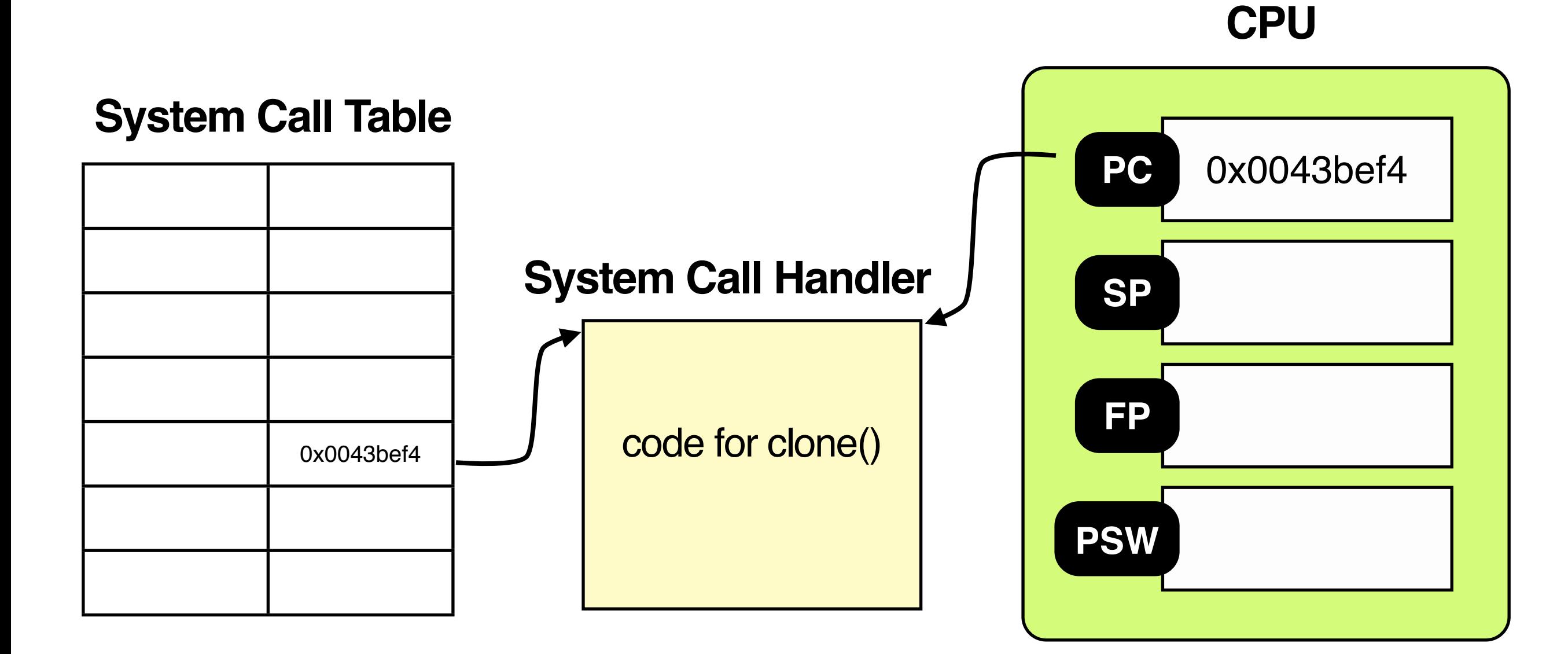

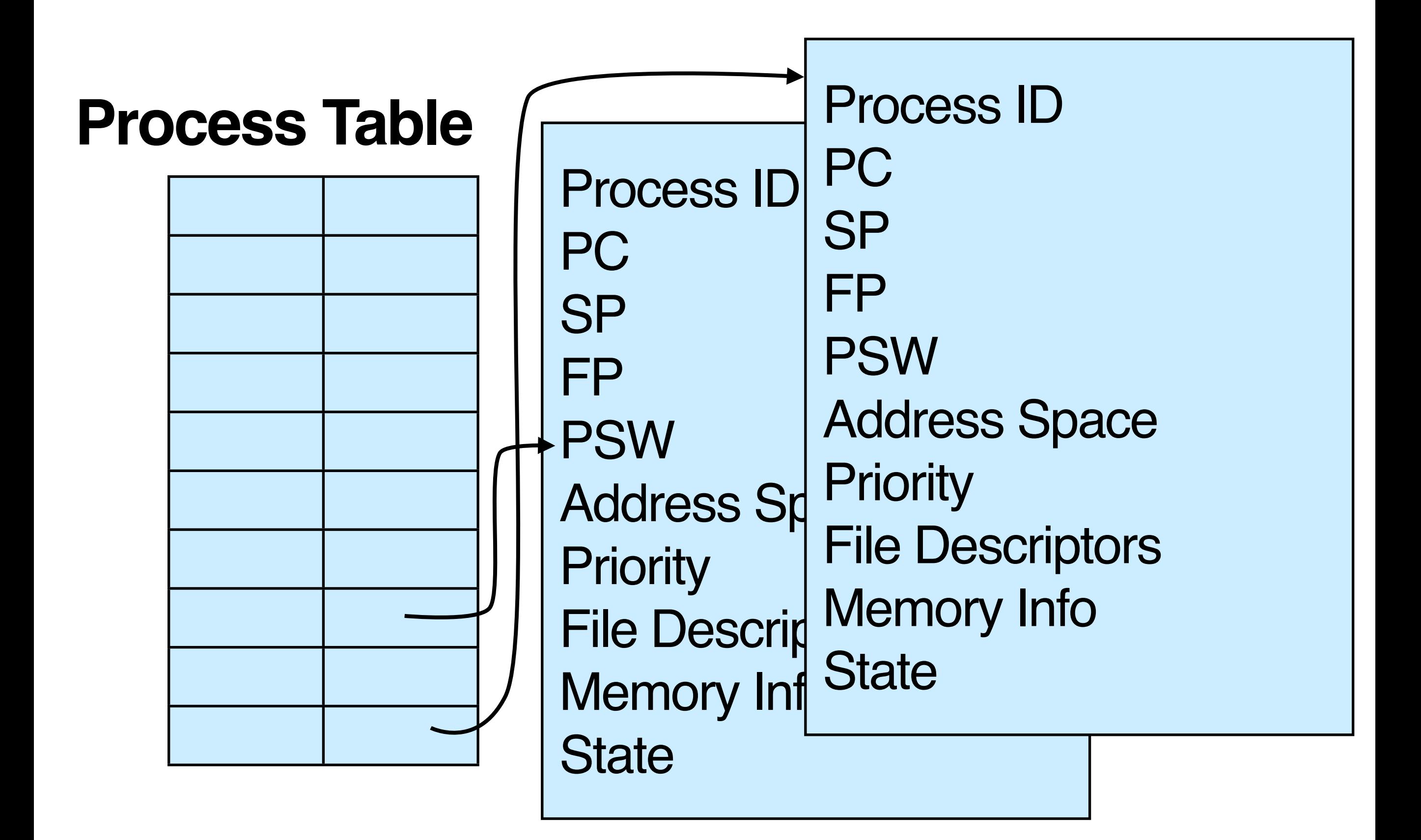

## **use critical regions**

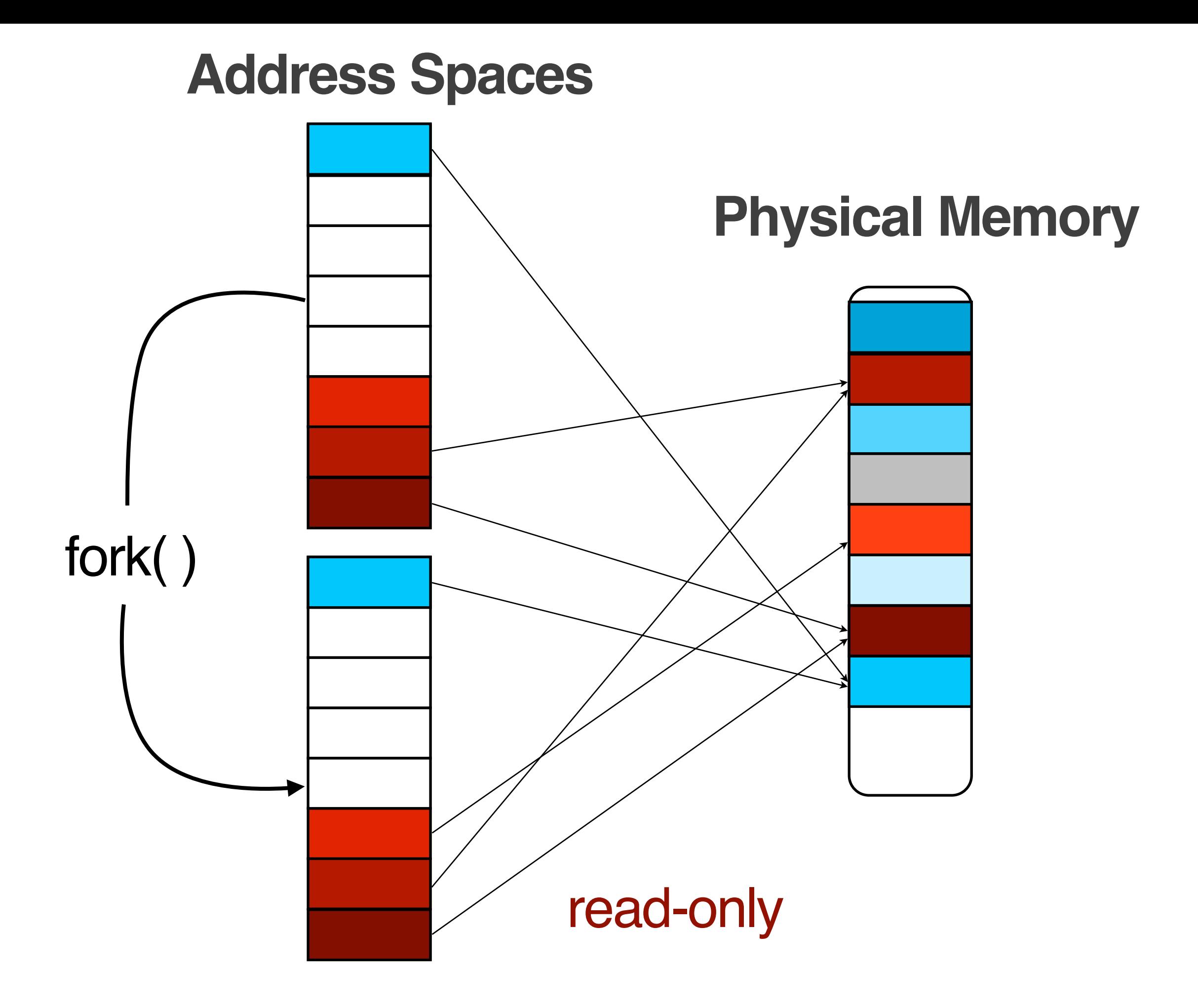

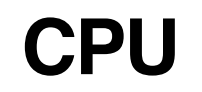

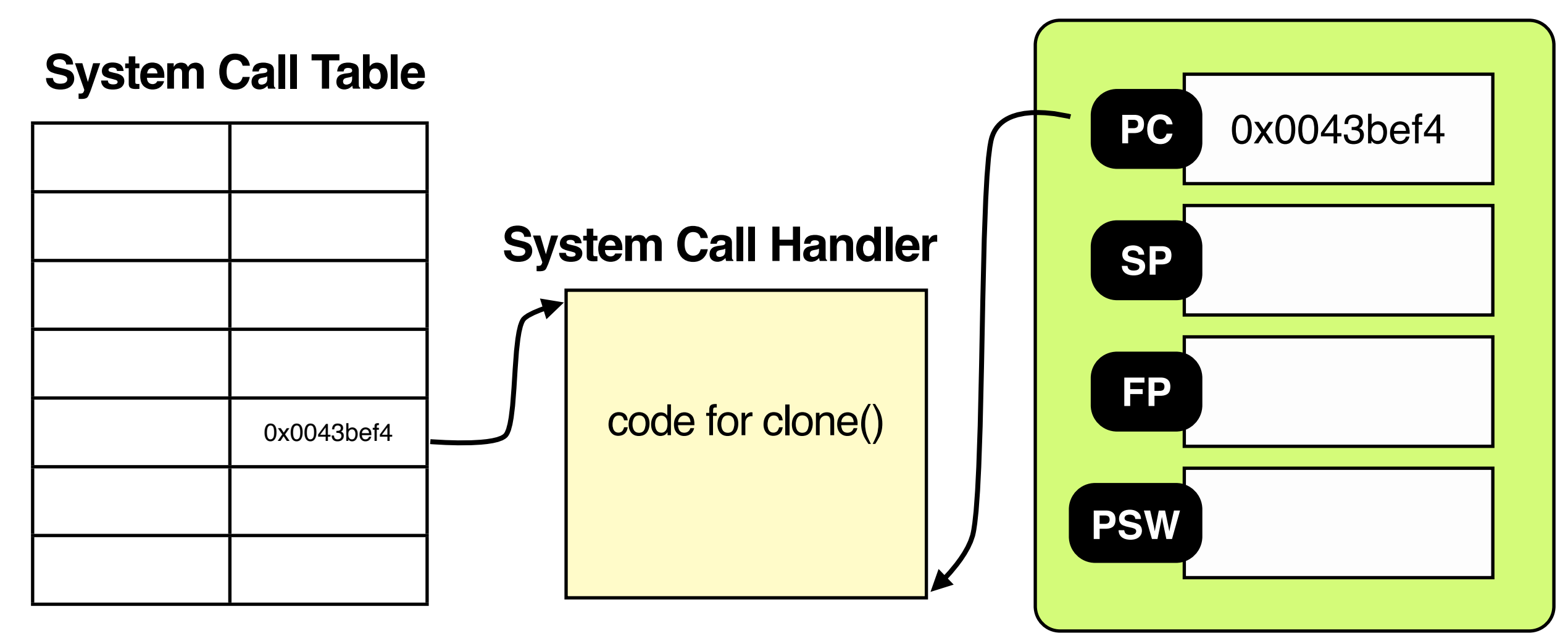

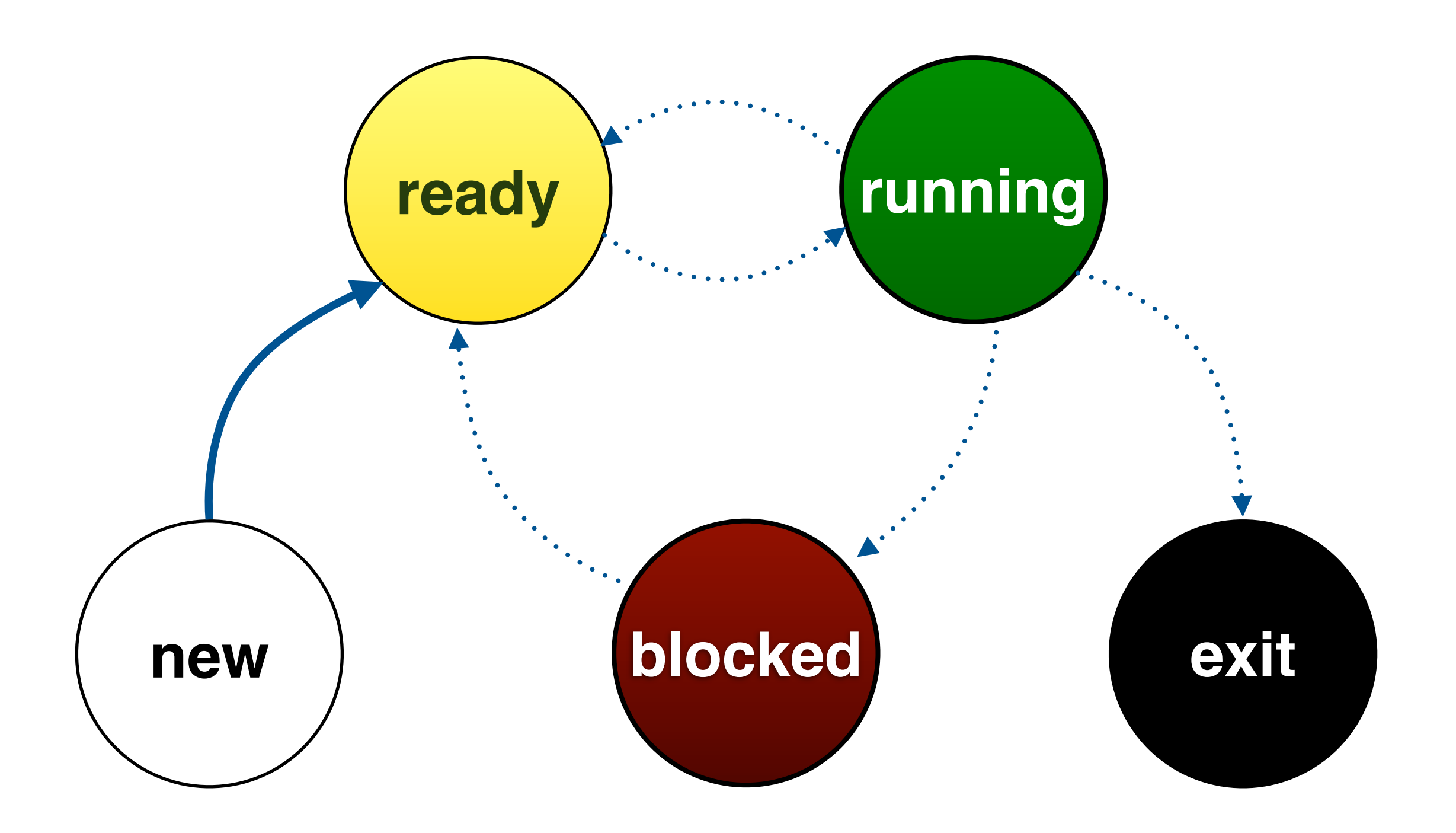

#### **Active**

### **Expired**

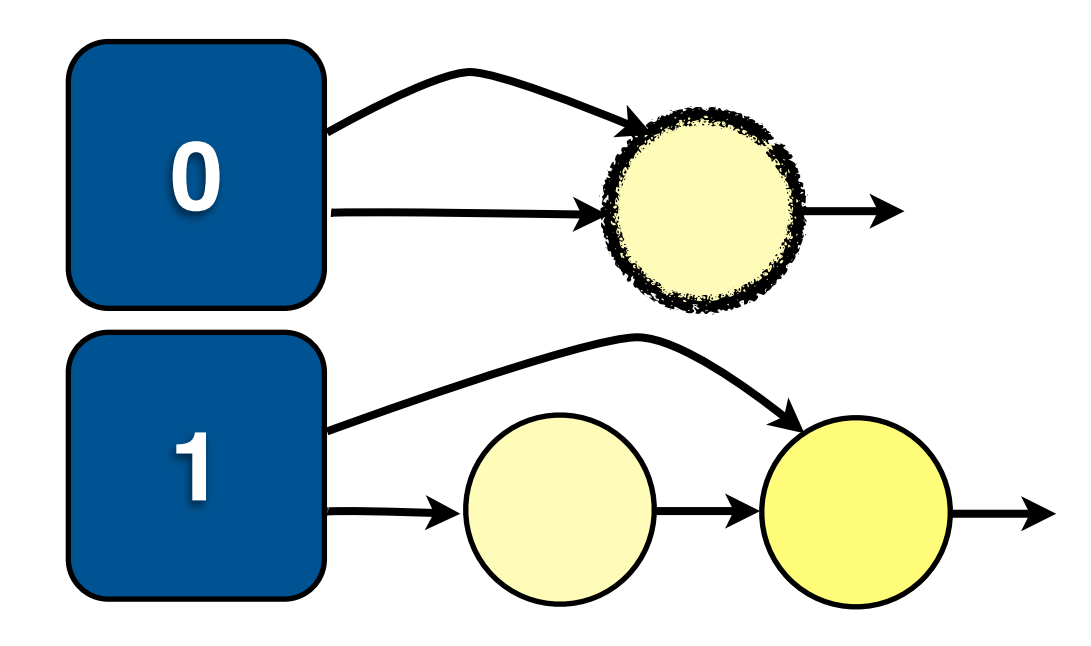

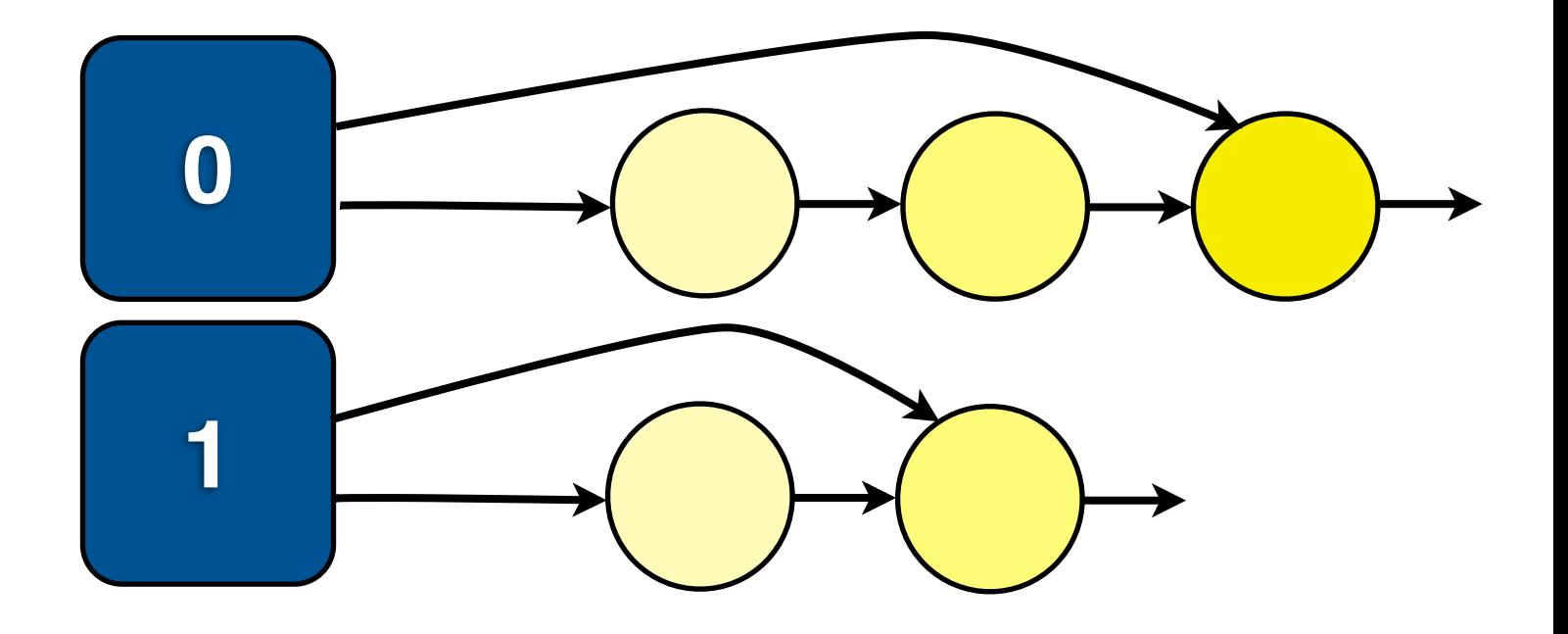

139

 $\frac{1}{2}$ 

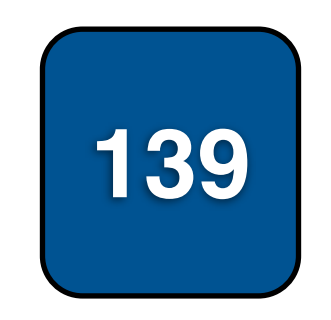

 $\blacksquare$ 

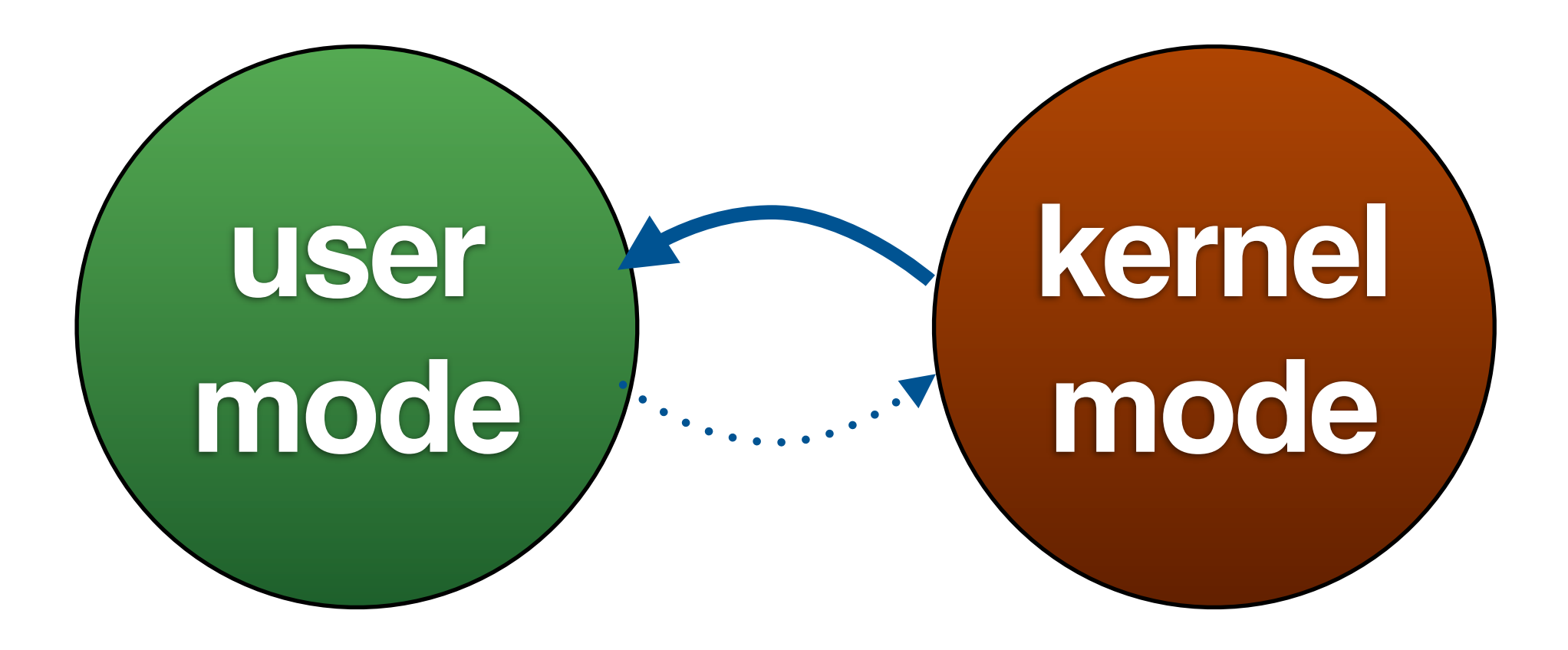

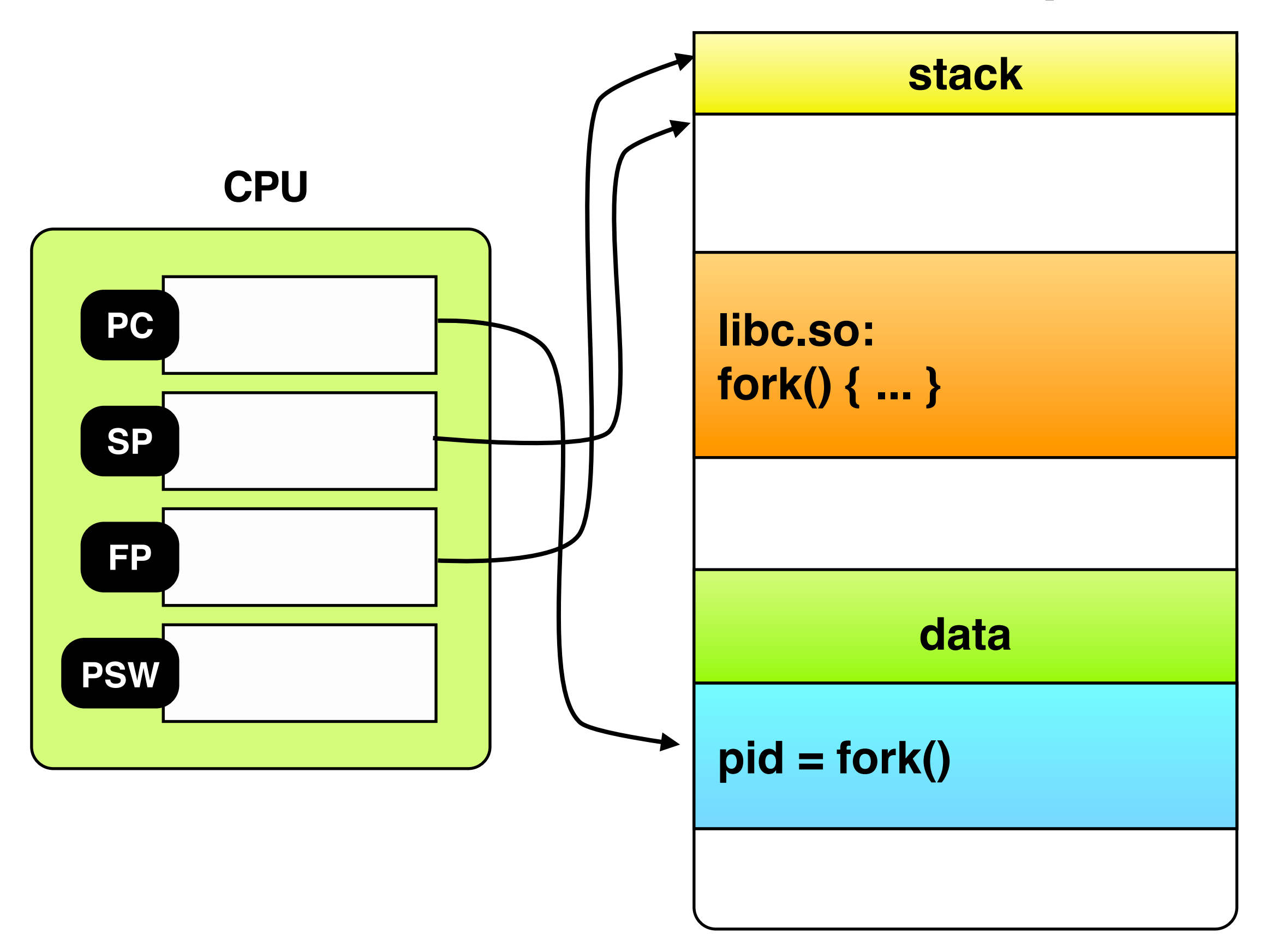

#### (bash)

# wait()

(child)

# execvp("ls","ls")

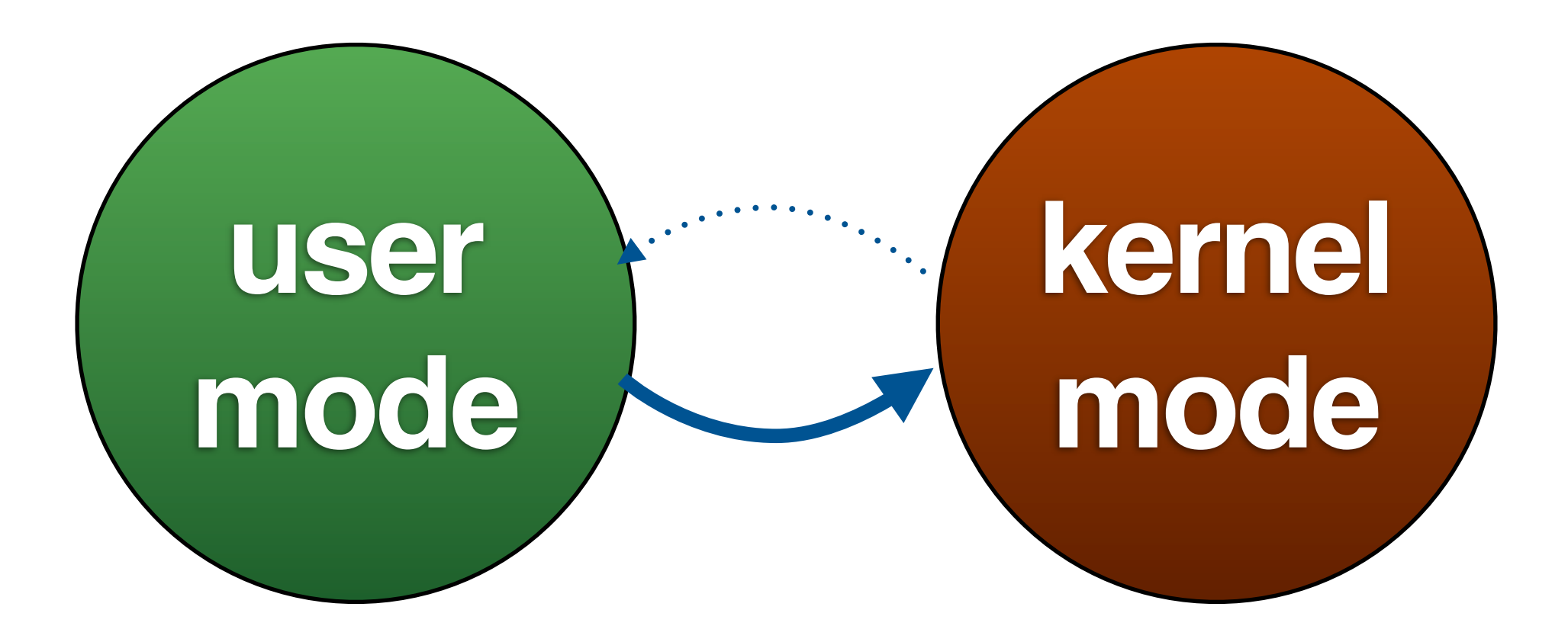

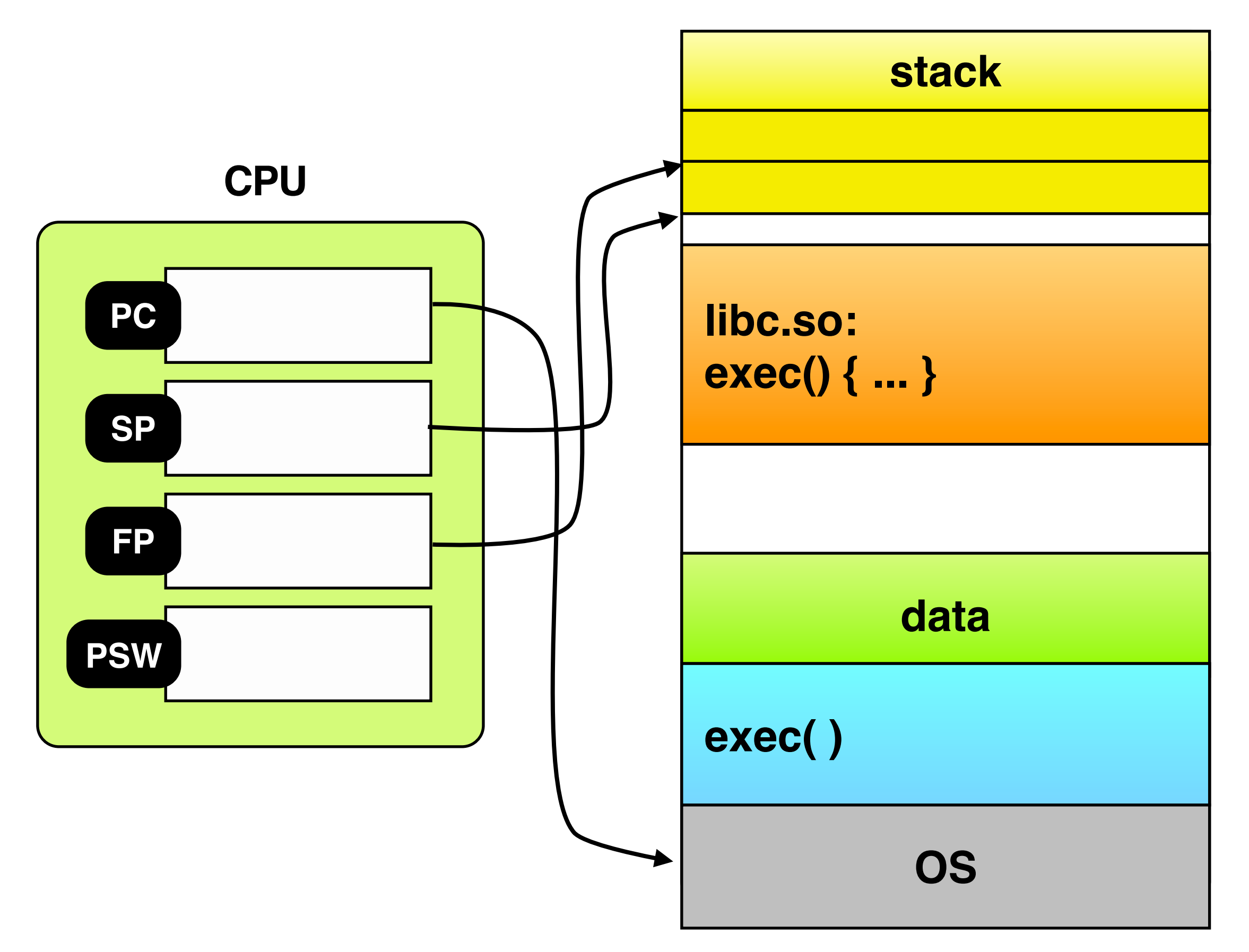

read dir entries (data blocks) of **/** look for i-node number for **usr** read i-node for **/usr** read data blocks of **/usr** look for i-node number for **bin** read i-node for **/usr/bin** read data blocks of **/usr/bin** look for i-node number for **ls** read data blocks for **/usr/bin/ls**

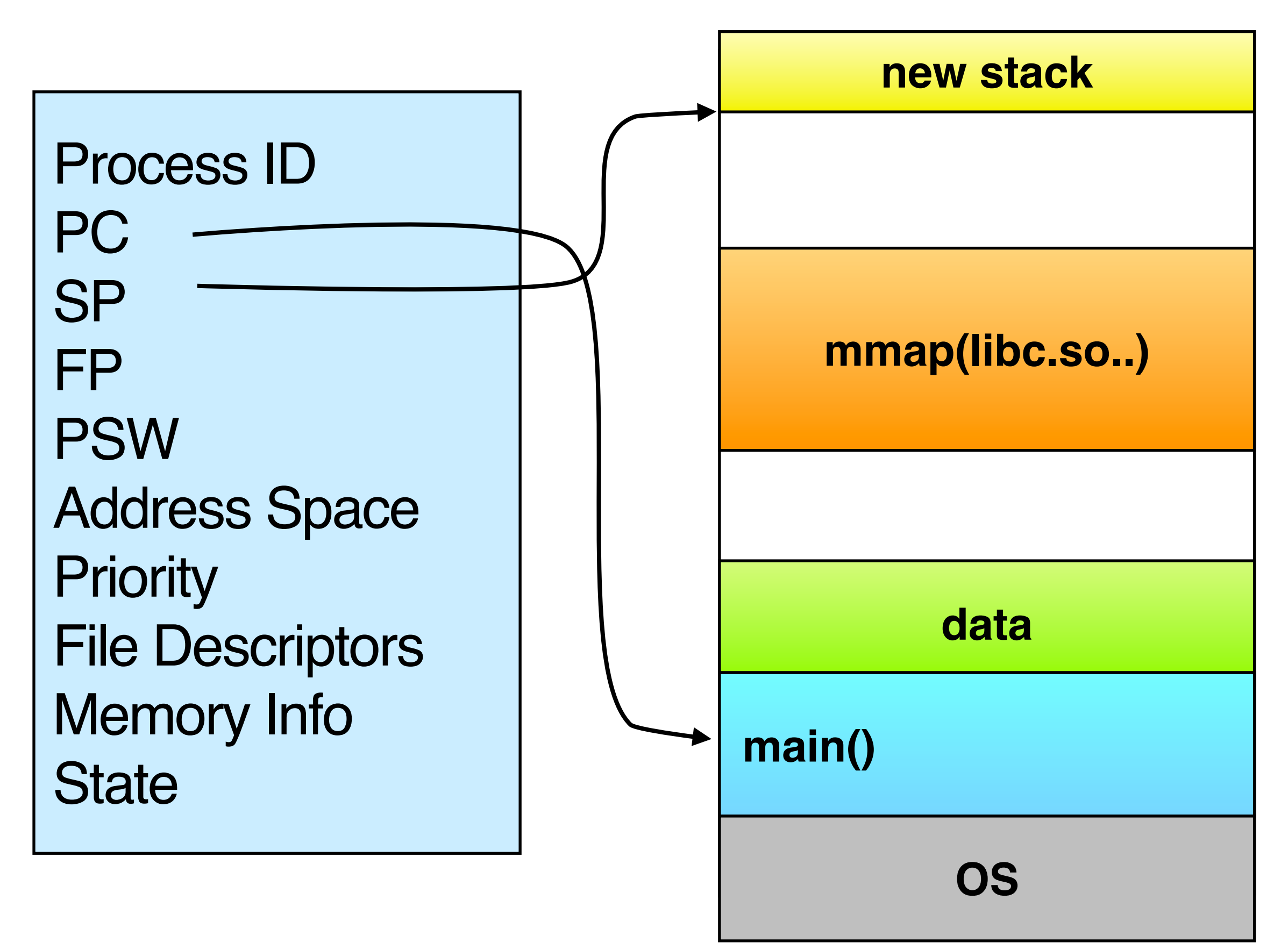

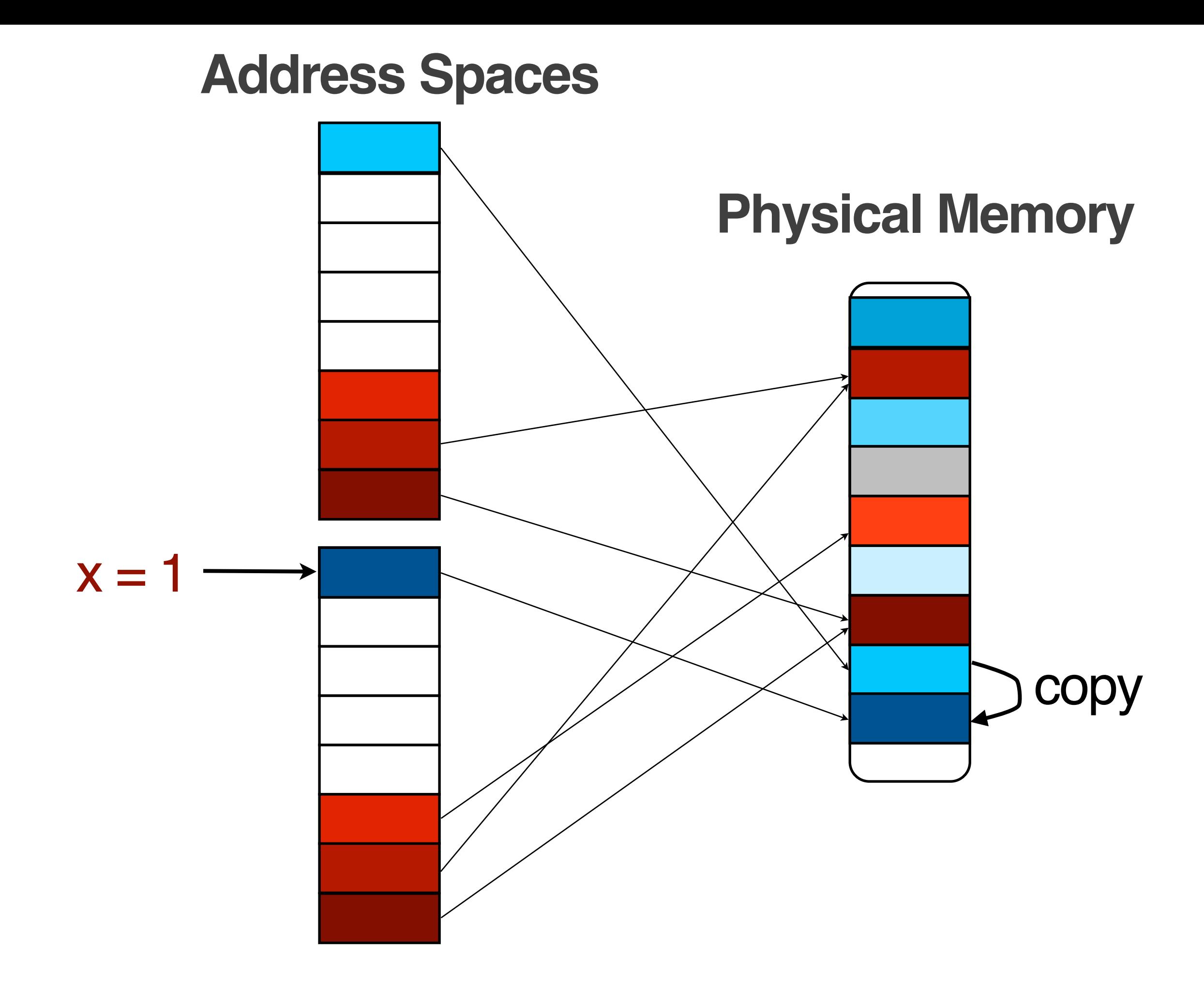

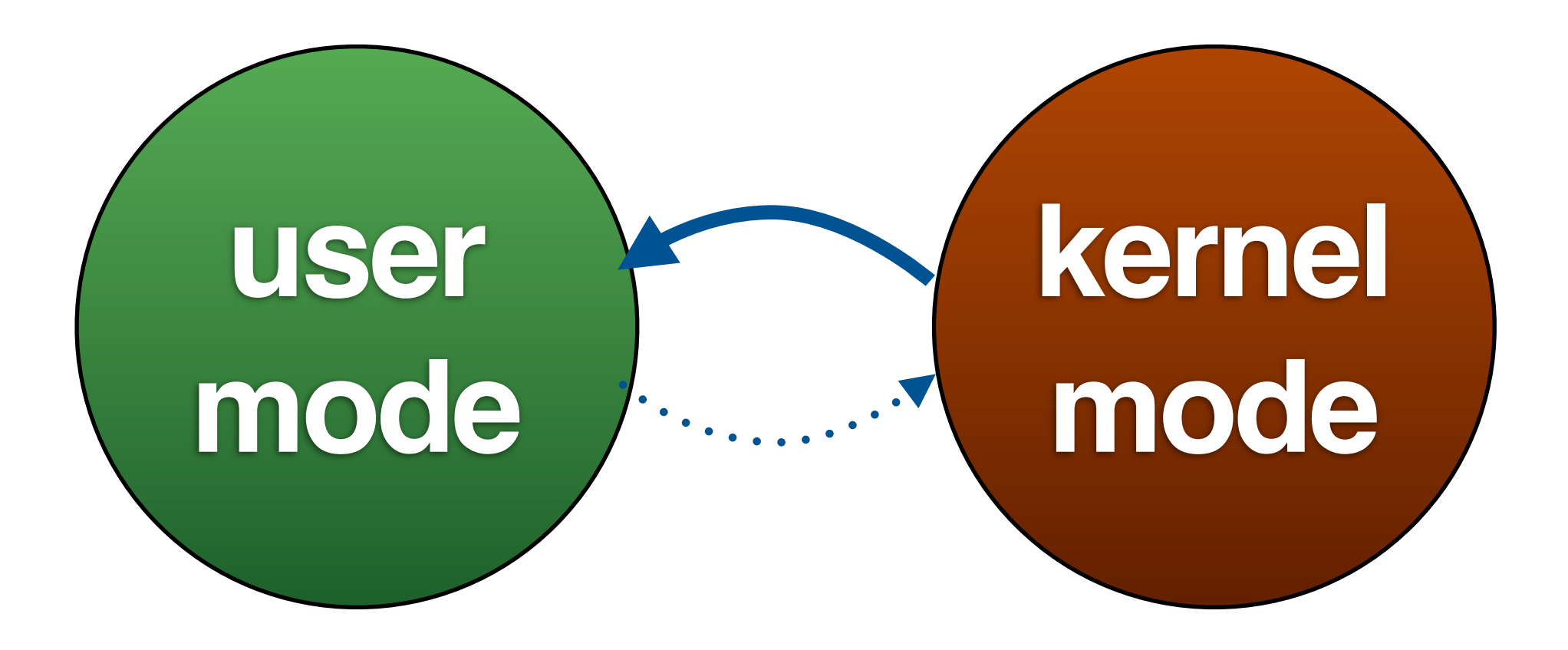

#### **Active**

### **Expired**

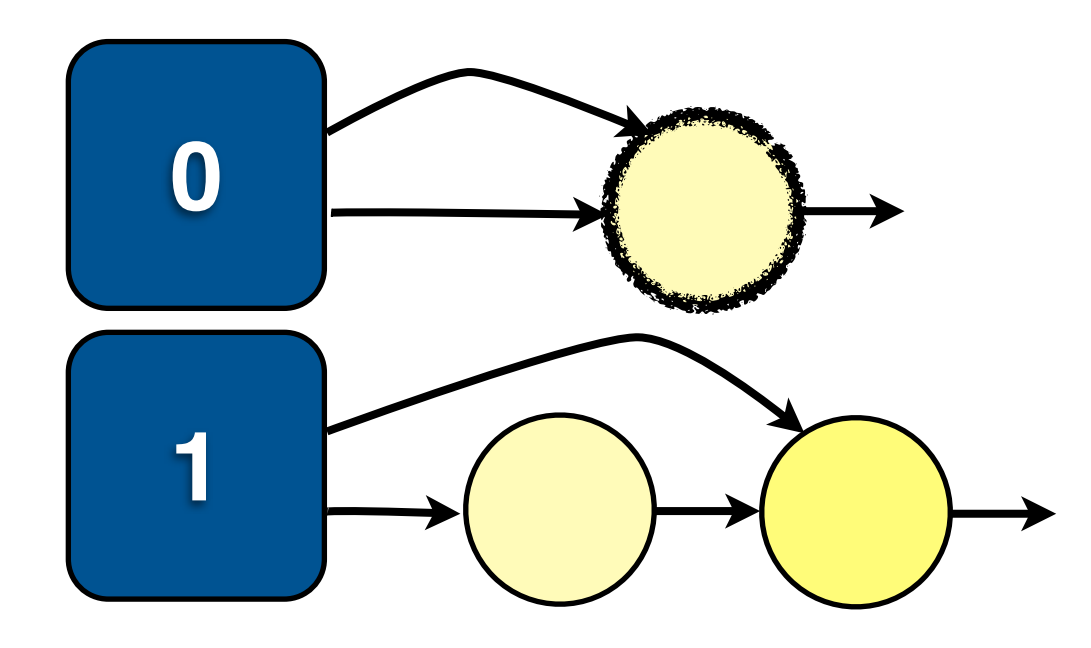

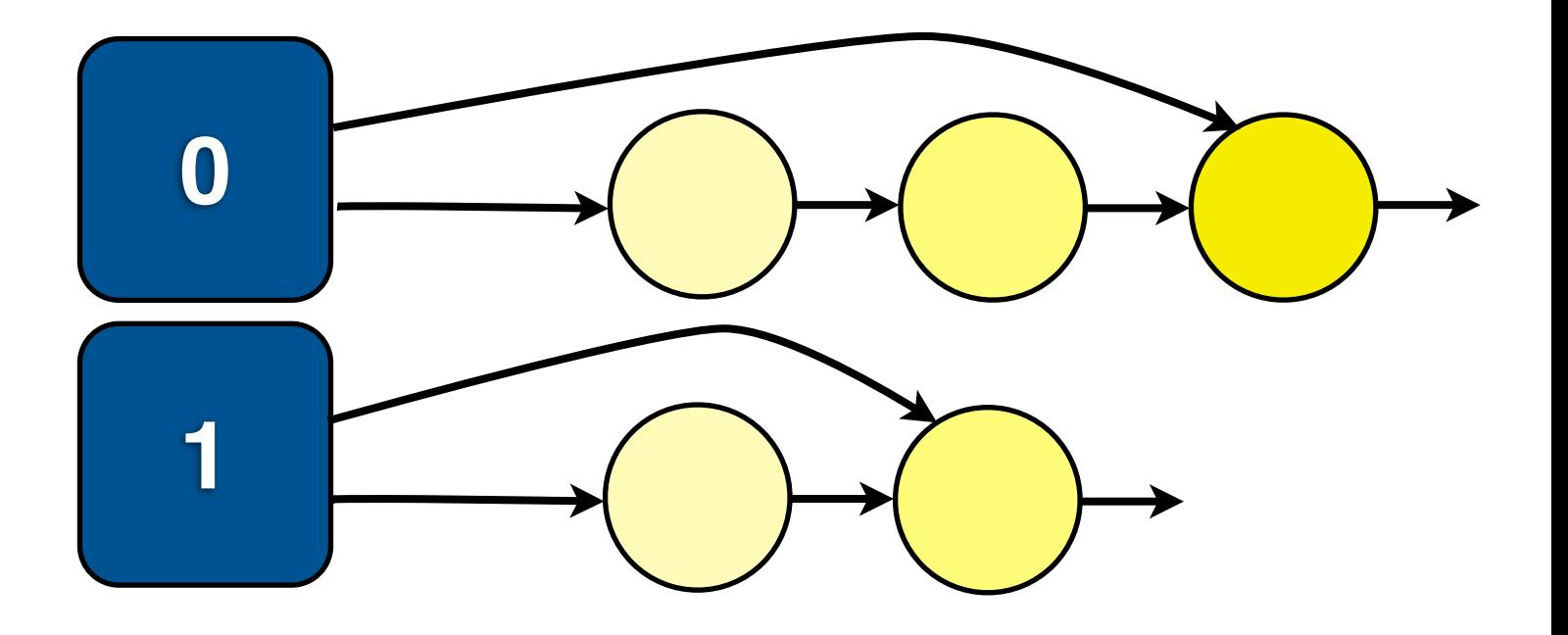

139

 $\frac{1}{2}$ 

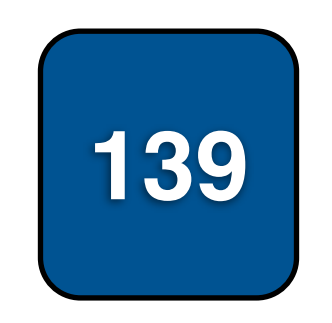

 $\blacksquare$ 

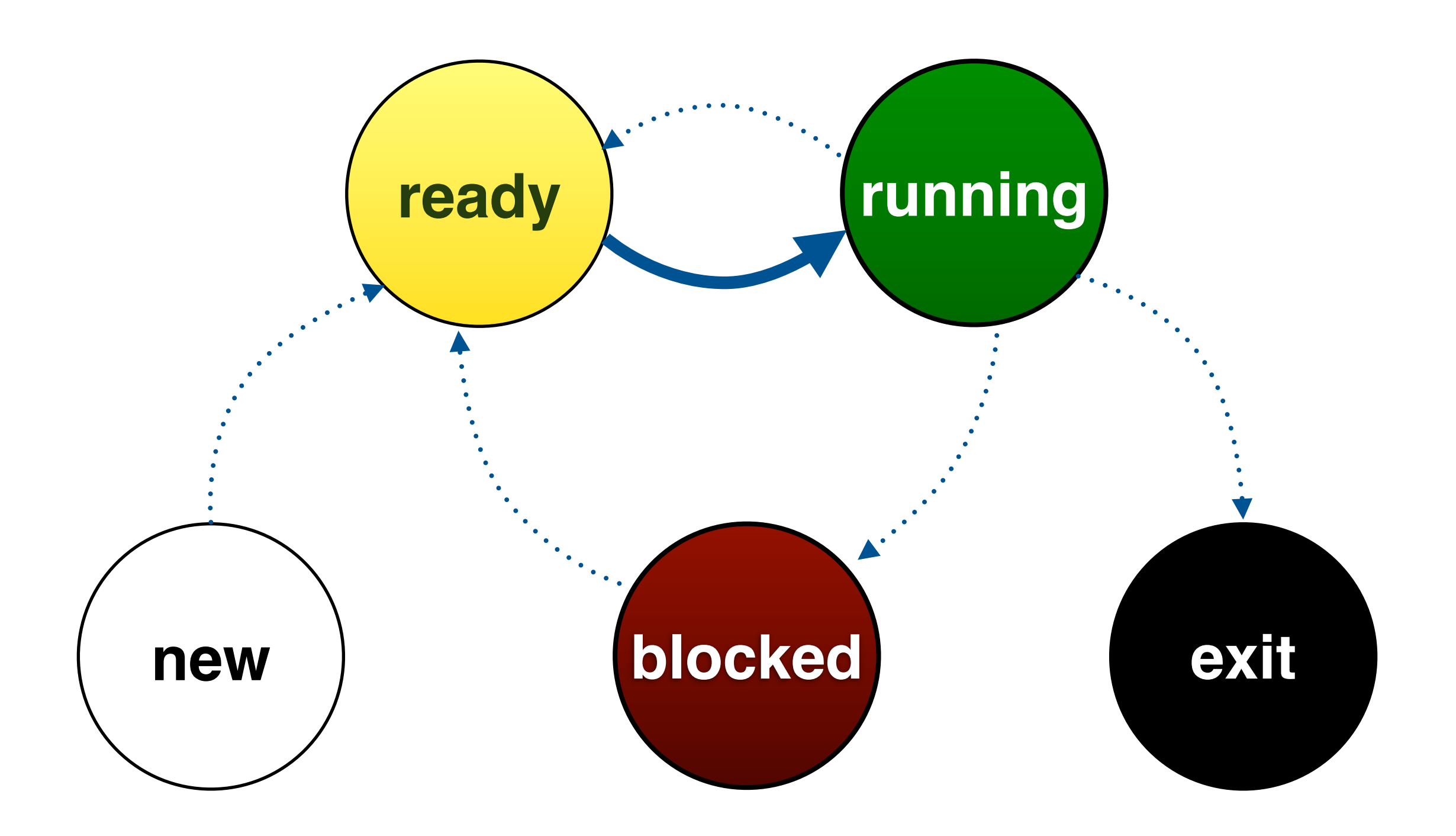

Process ID PC **SP** FP **PSW** Address Space **Priority** File Descriptors Memory Info **State File Systems Info**

### read directory entries of current working directory

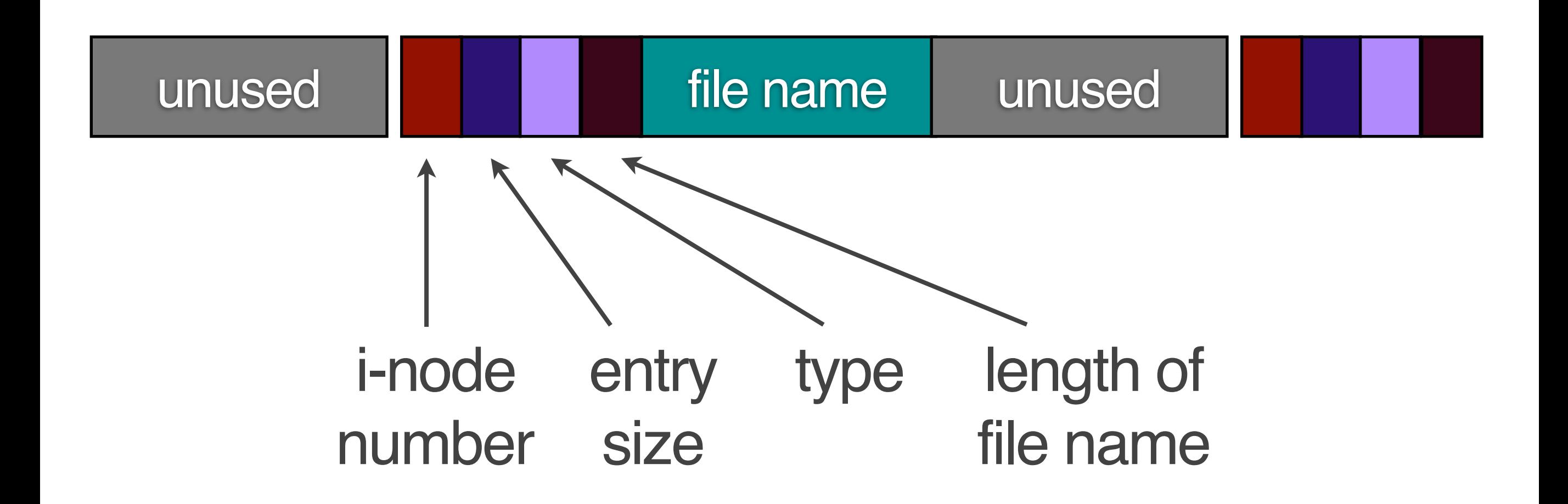

## bash\$ ls foo bar a.out lab.c

# exit()

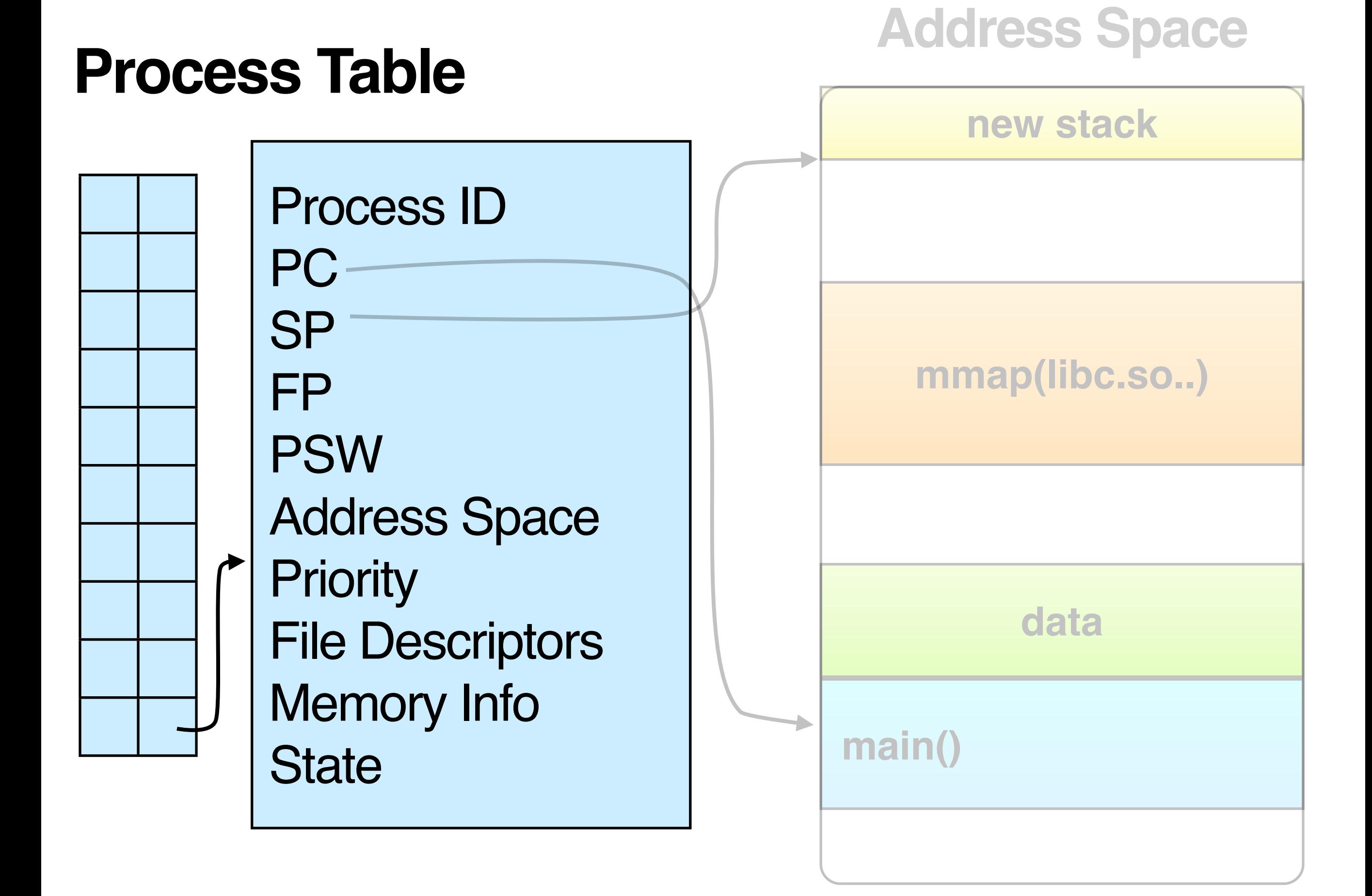

# SIGCHLD

Process ID PC **SP** FP **PSW** Address Space **Priority** File Descriptors Memory Info **State** File Systems Info **Signal Handlers Signal Queue**

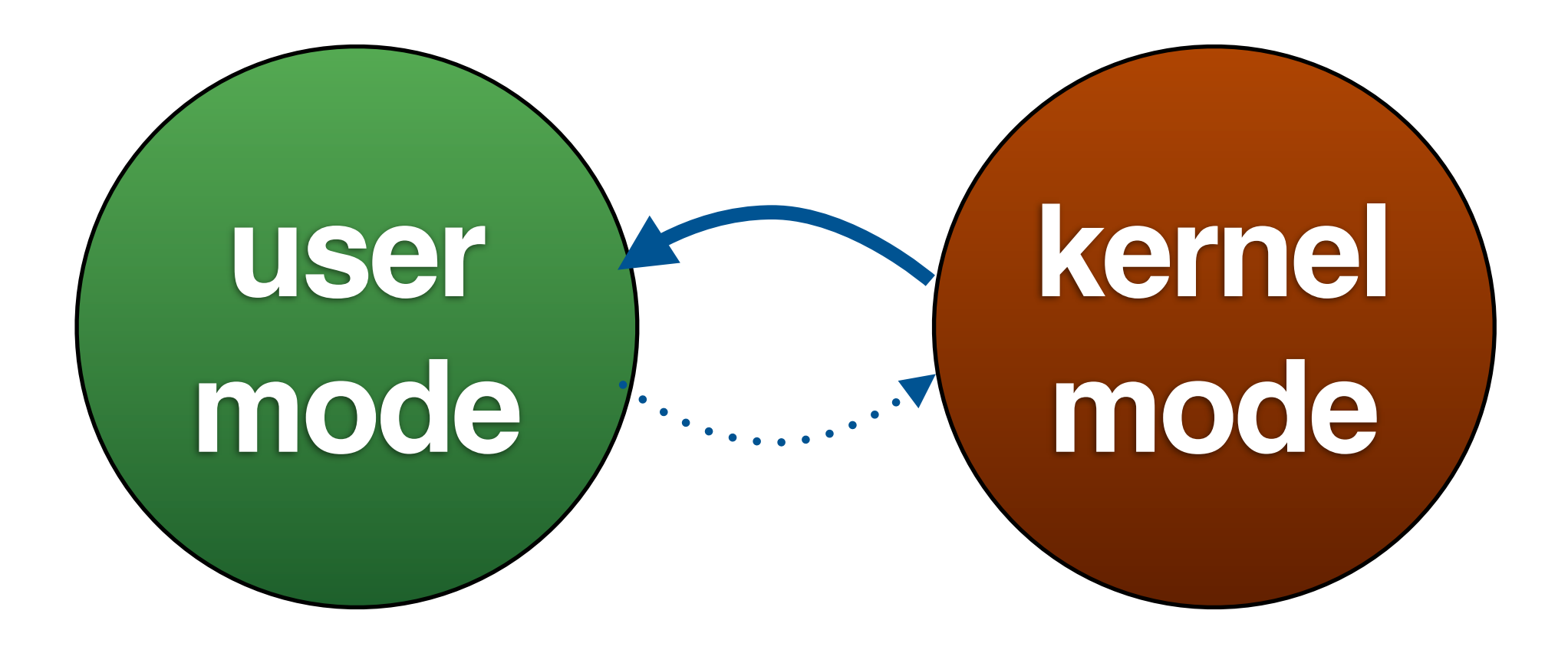

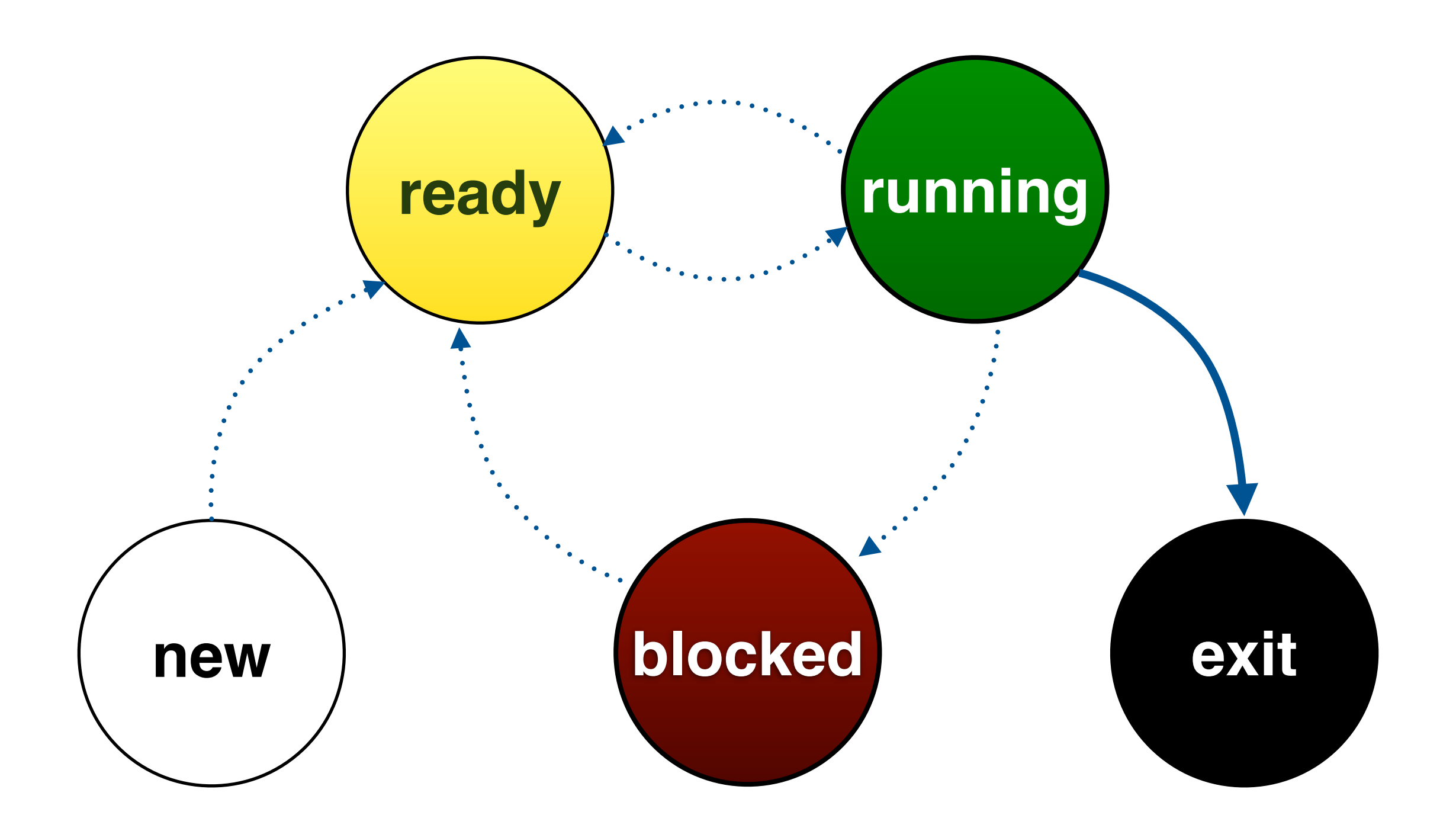

#### **Active**

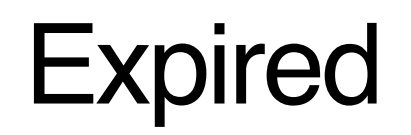

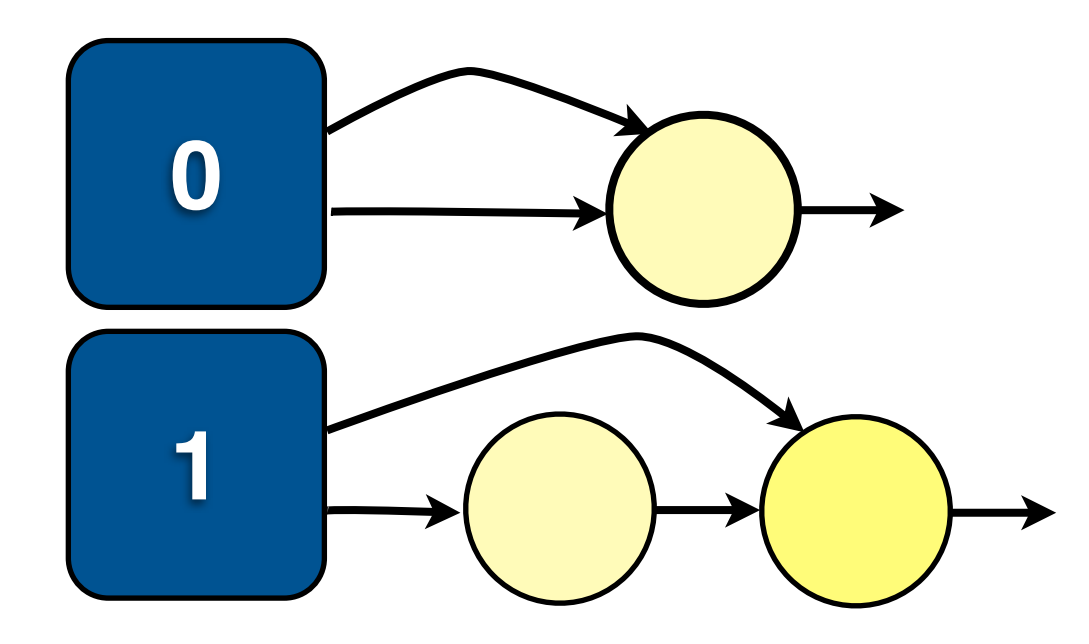

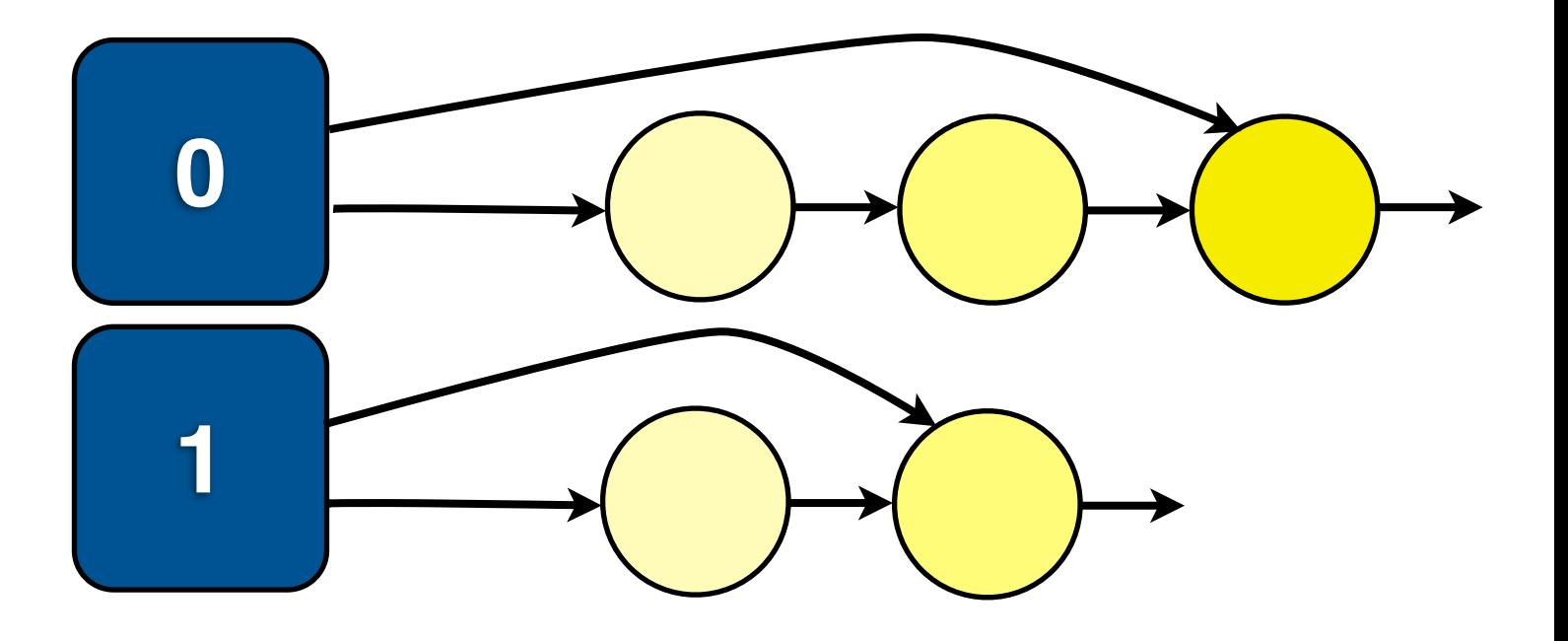

139

 $\frac{1}{2}$ 

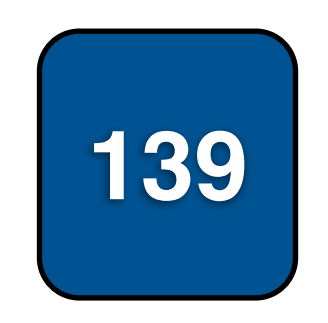

 $\blacksquare$ 

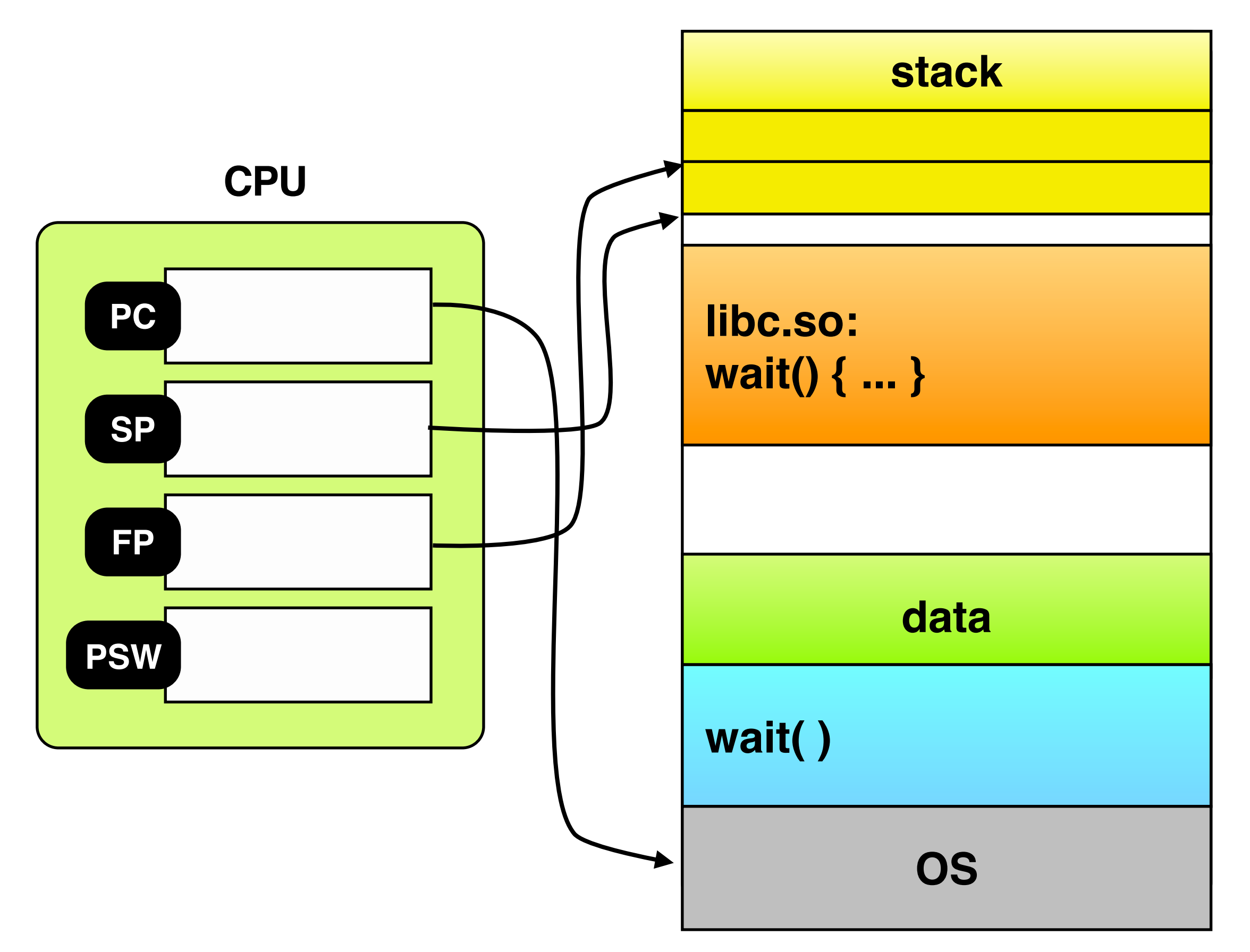

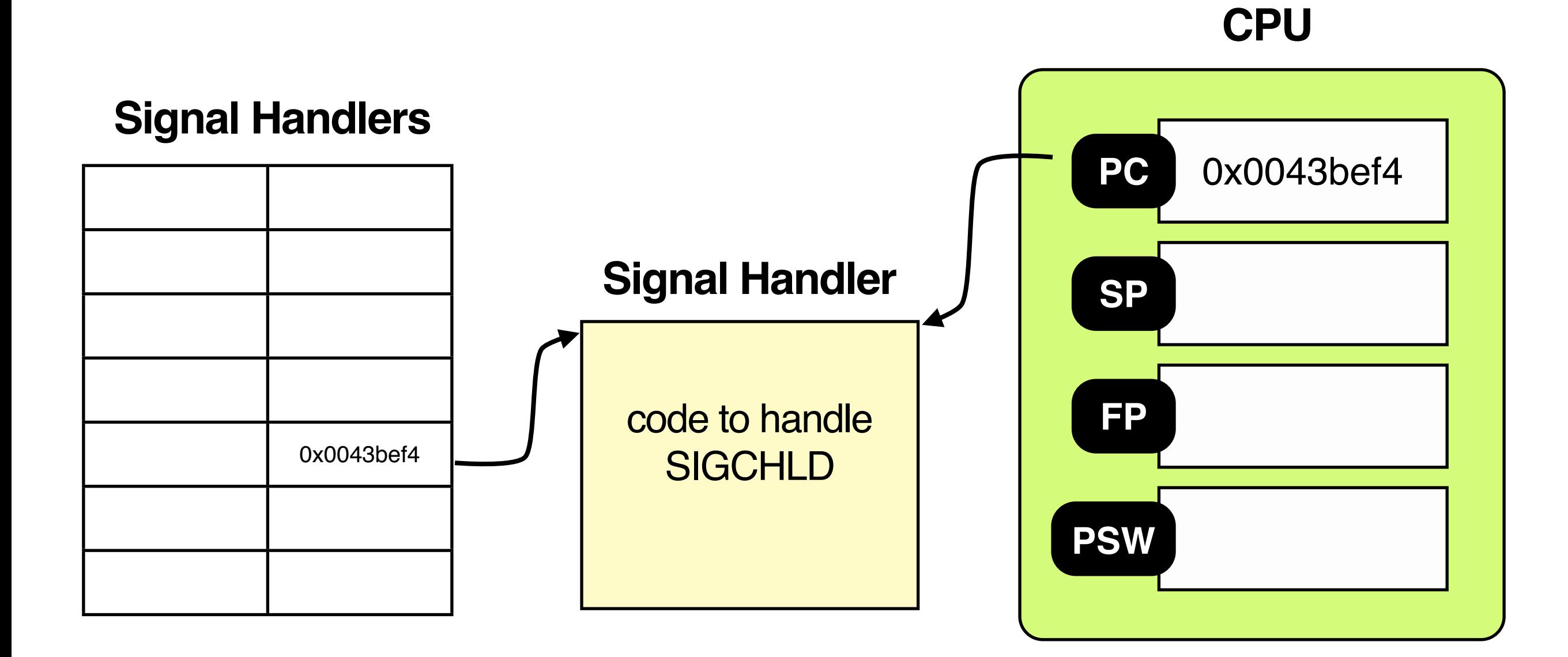

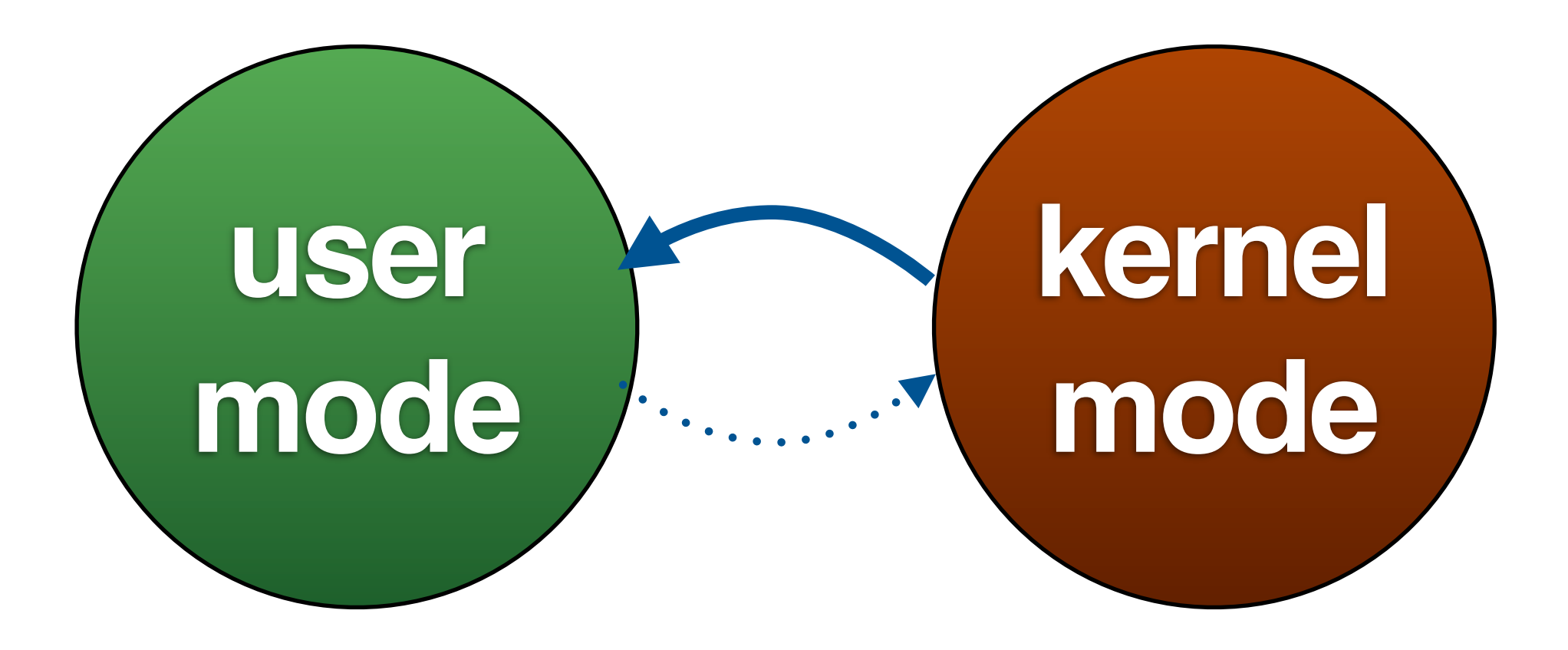

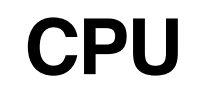

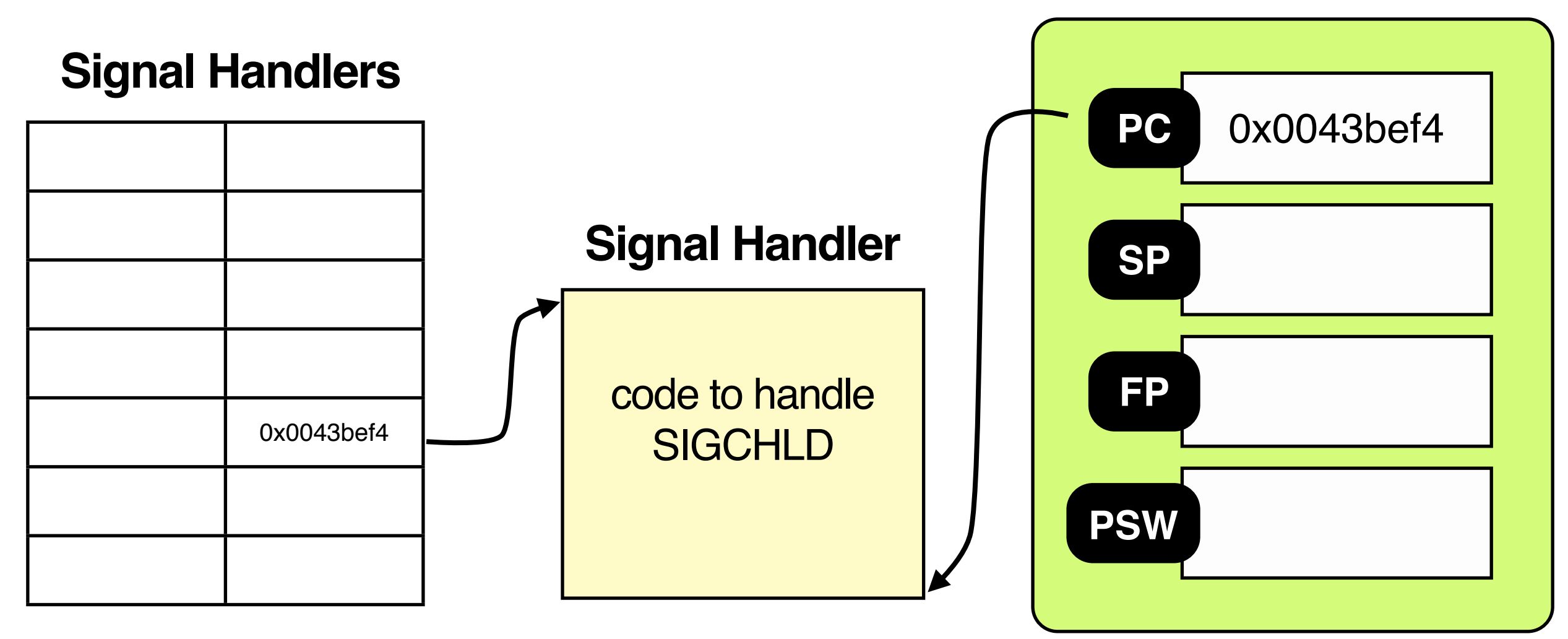

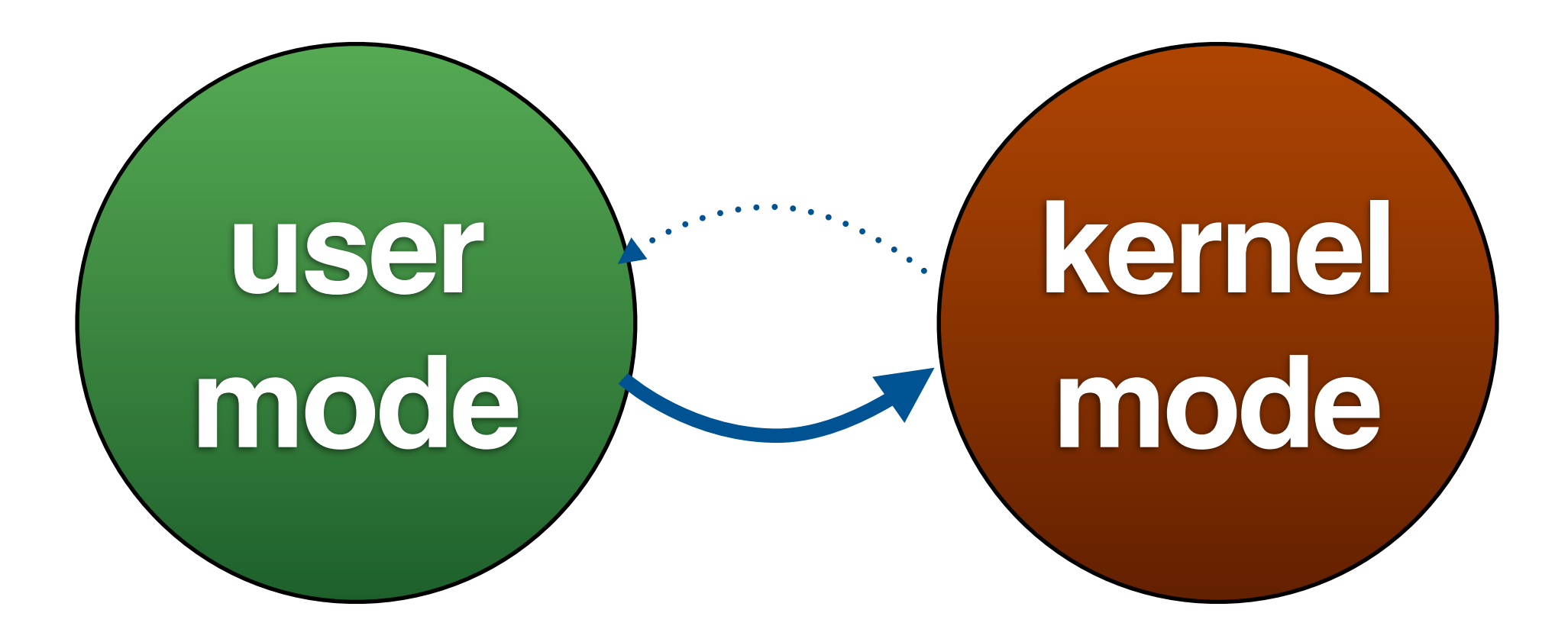

### **Process Table**

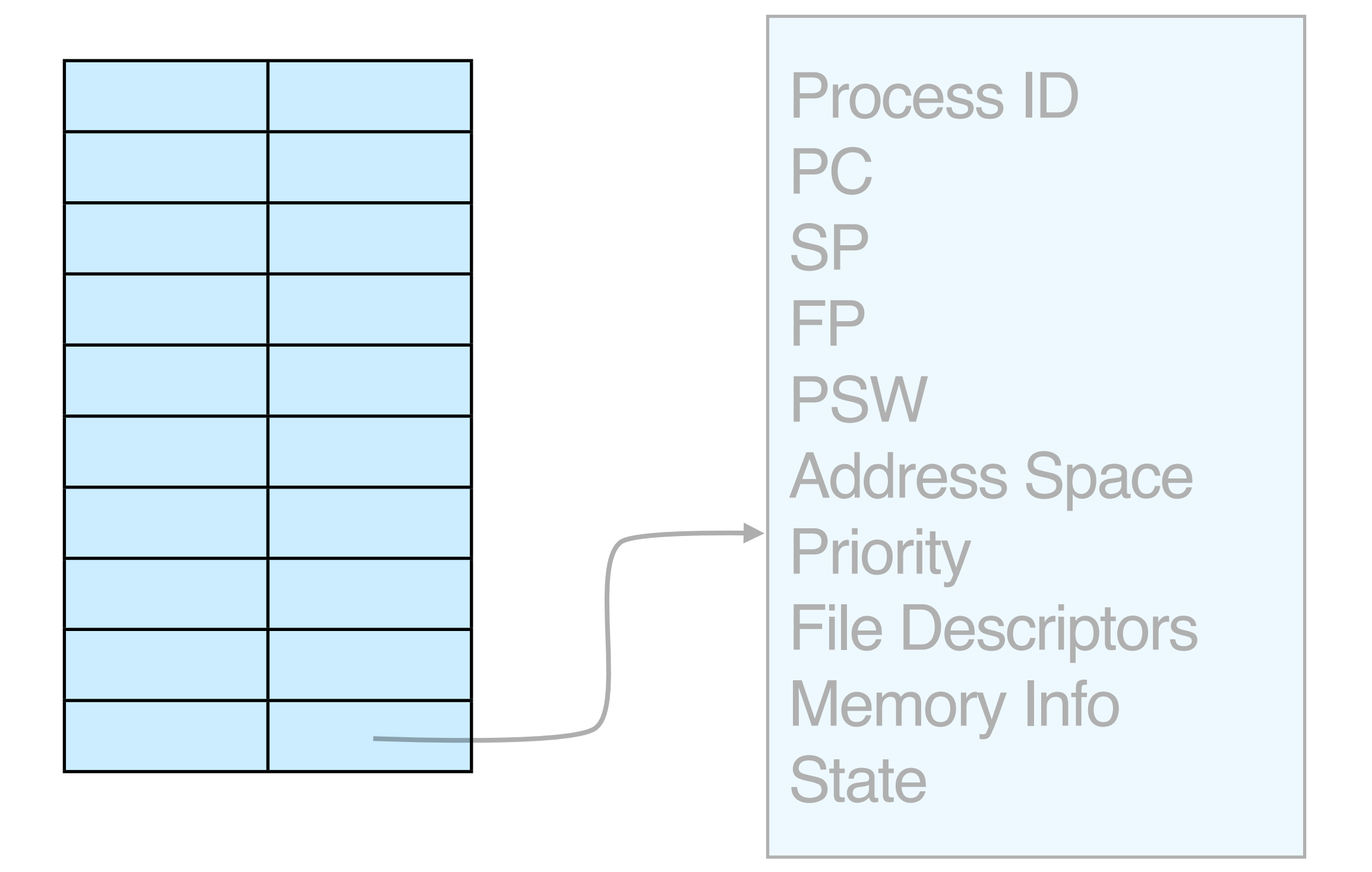
#### **Address Space**

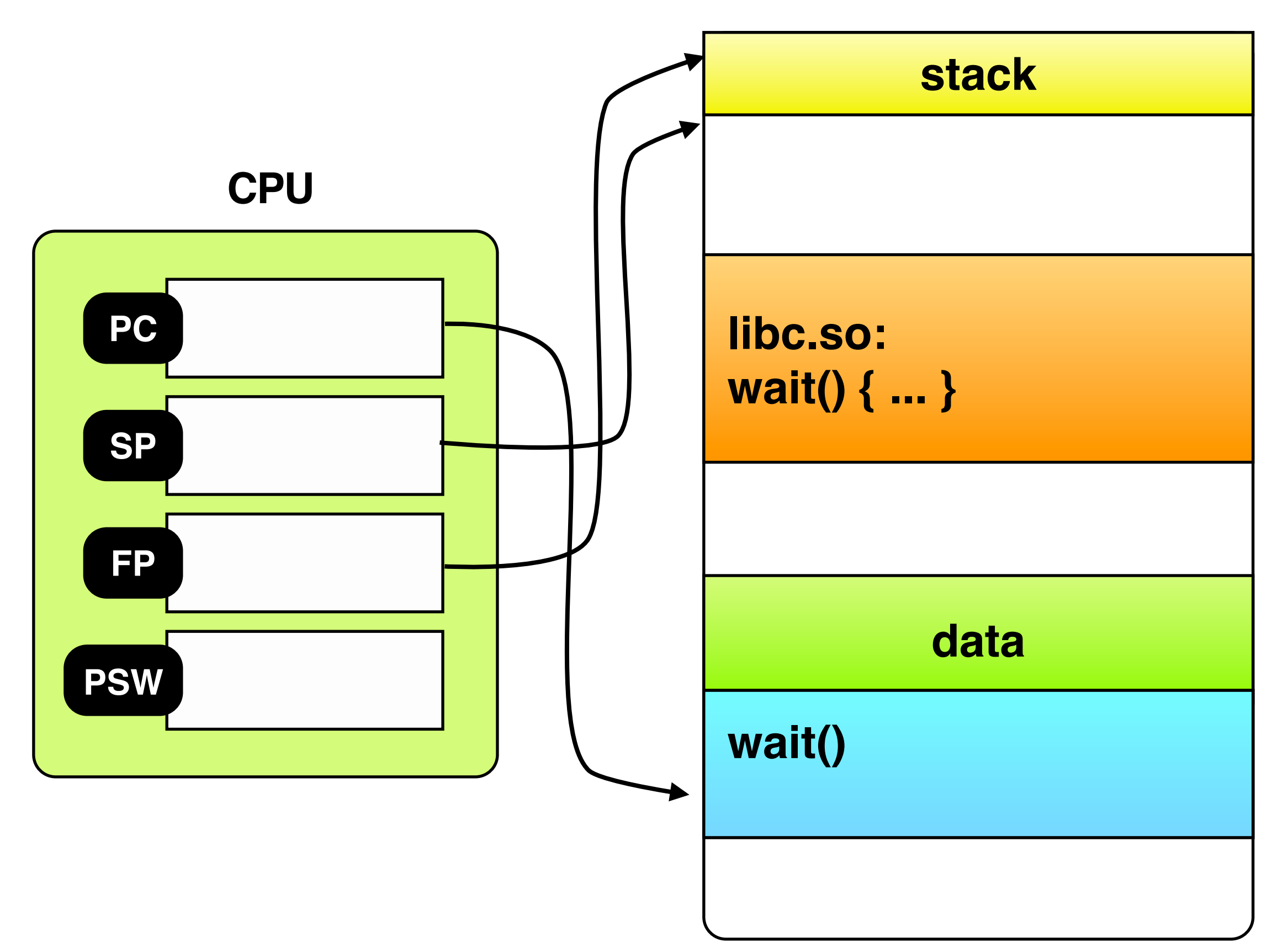

### bash\$ ls foo bar a.out lab.c  $bash$$

### what to learn from OS course (beside OS):

- **1. complex systems**
- **2. abstraction + interface design**
- **3. concurrency**
- **4. resource management**
- **5. performance trade-off**

### OS "Bag of Tricks"

### **add a layer** to hide complexity

### caching to exploit locality

### **locking** to prevent race conditions

### **learning from history** to predict future

## **important stuff that we missed..**

### **OS for Multi-Processors**

### **Multimedia OS**

### **Real-Time OS**

### **Mobile OS**

### **Virtual Machines**

### **Security**

# **THE END**